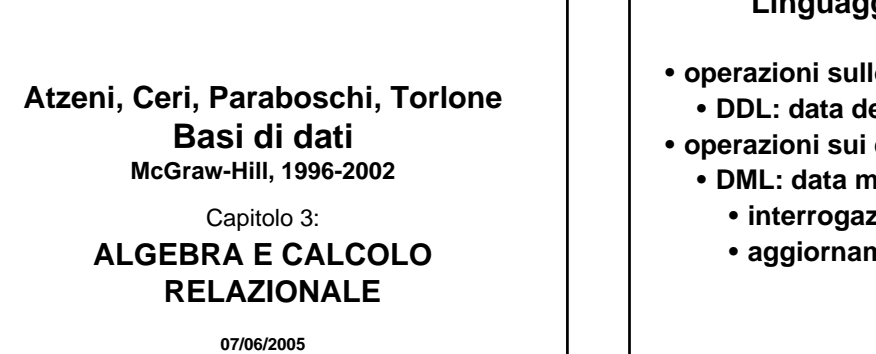

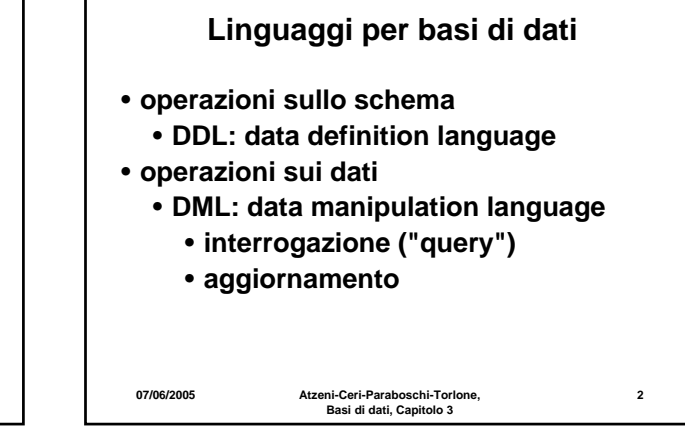

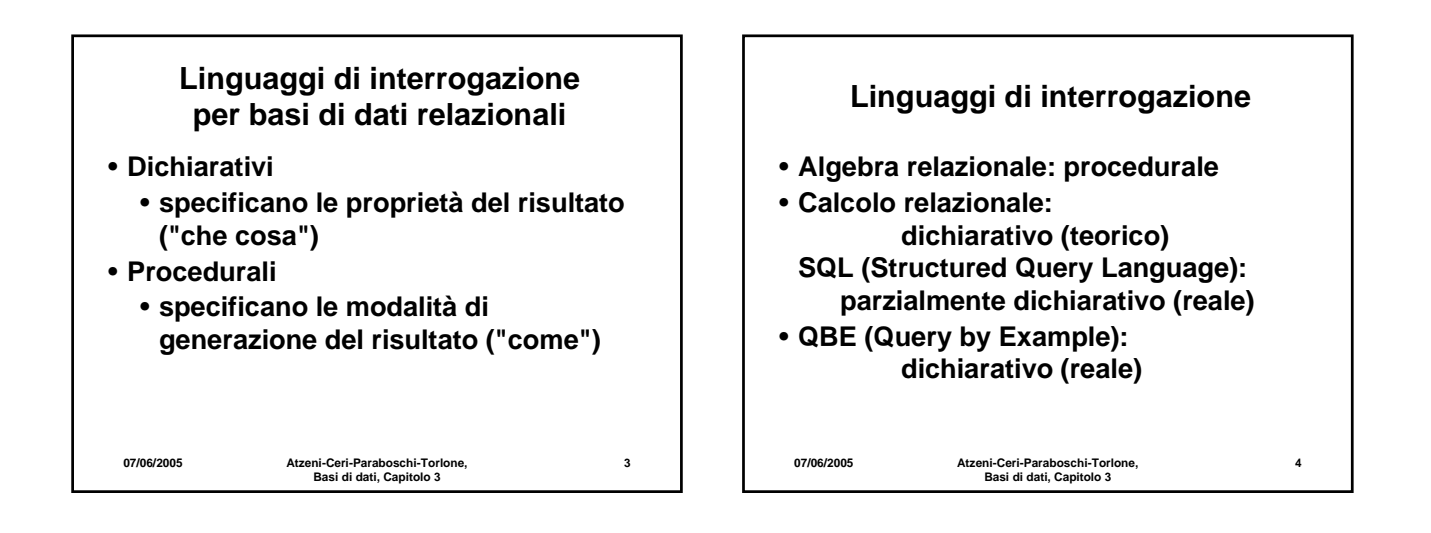

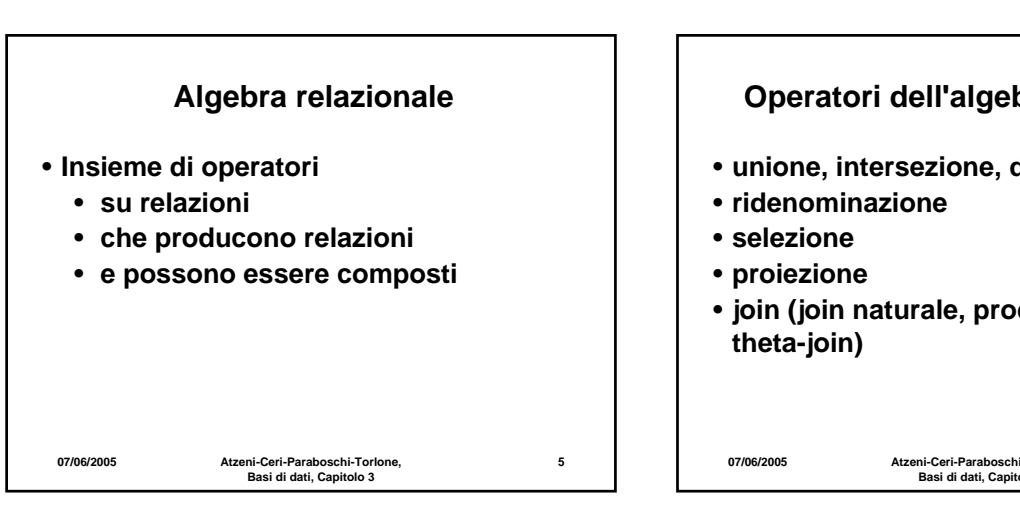

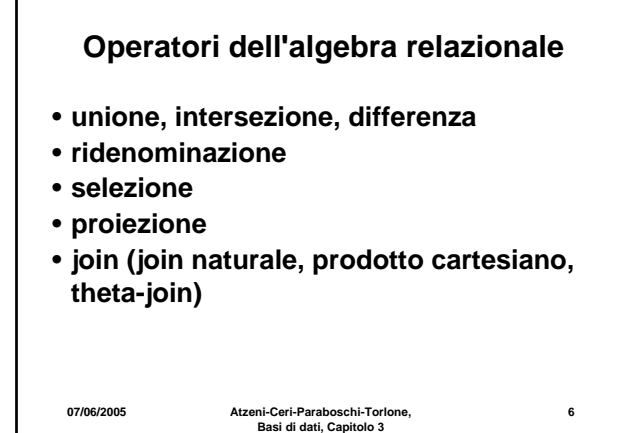

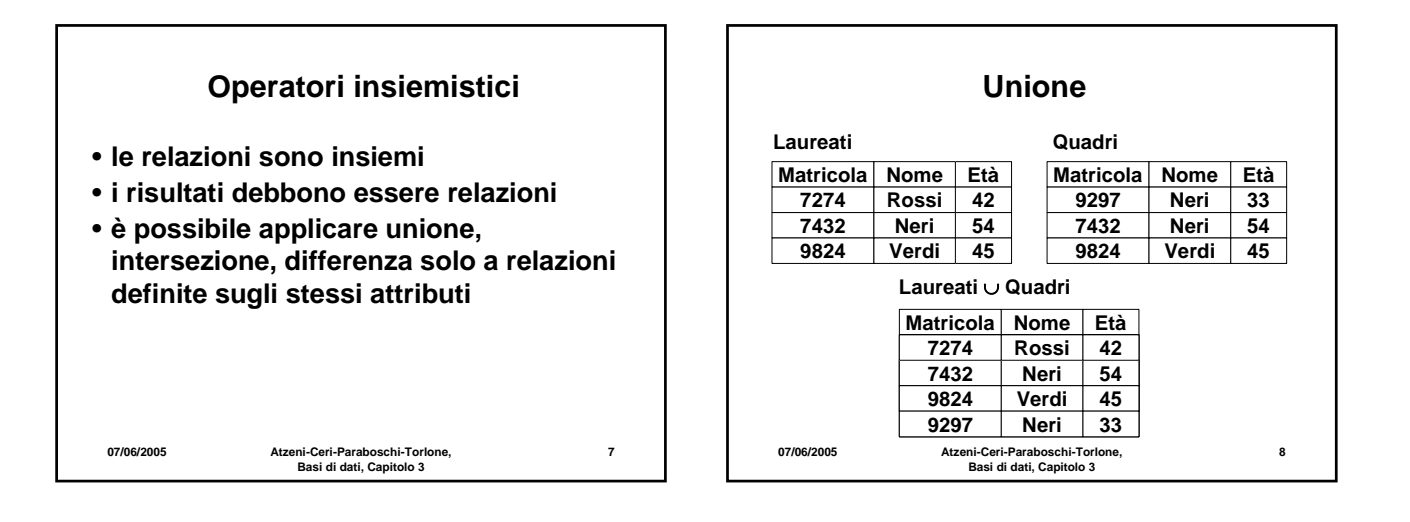

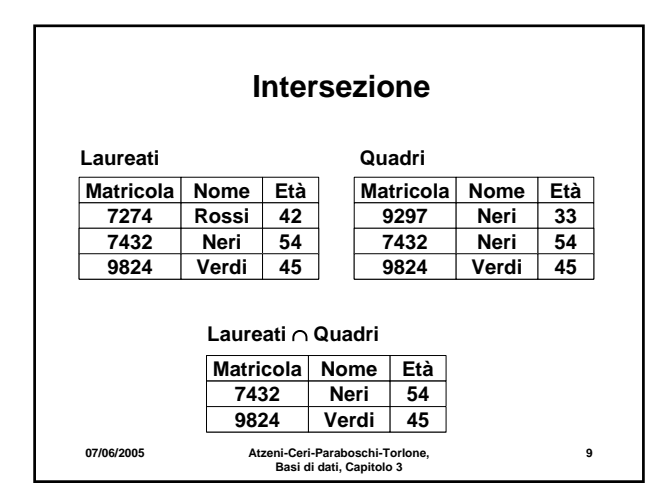

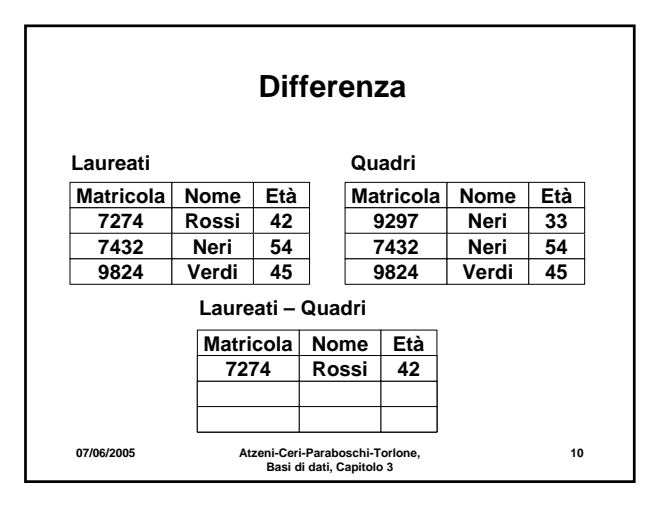

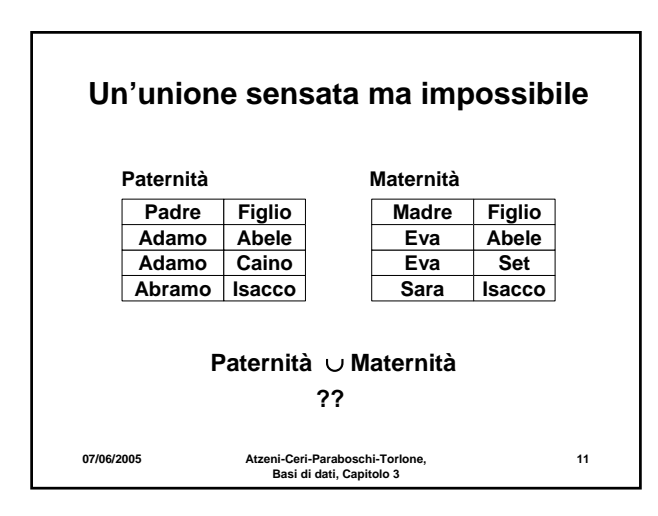

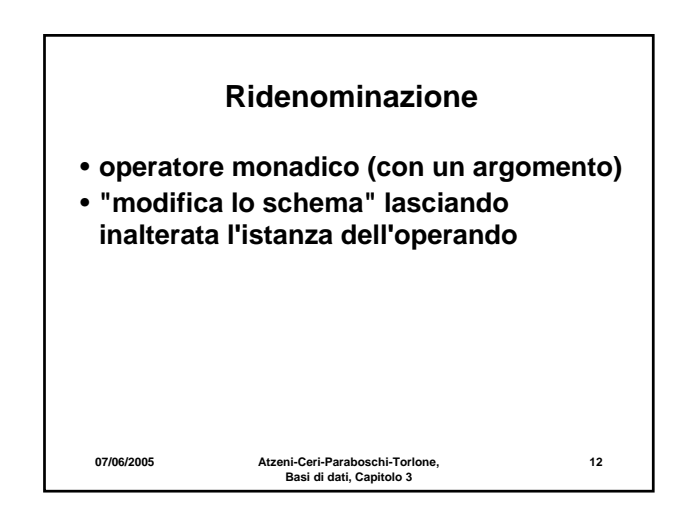

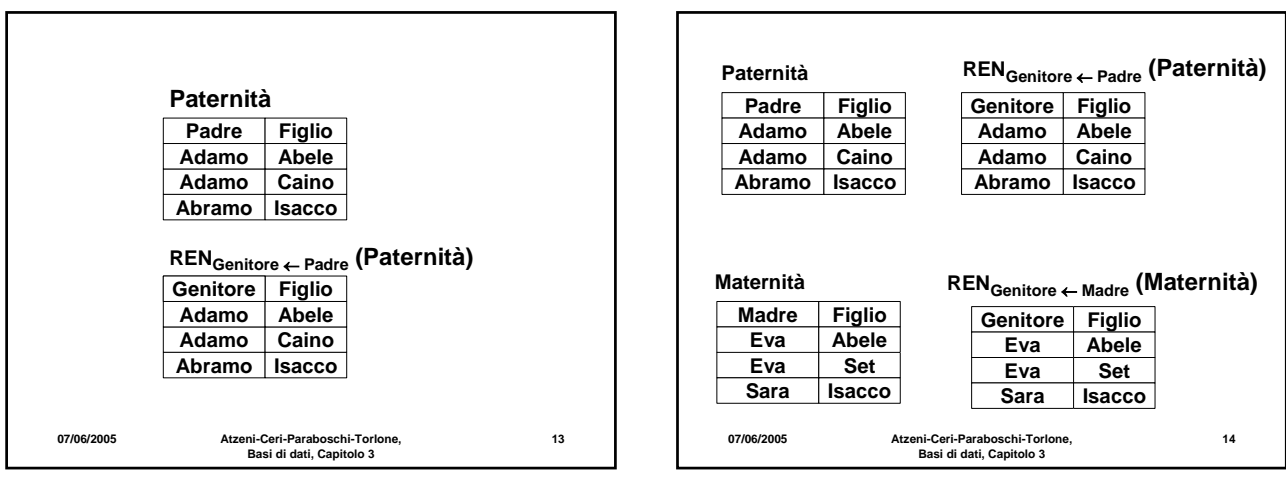

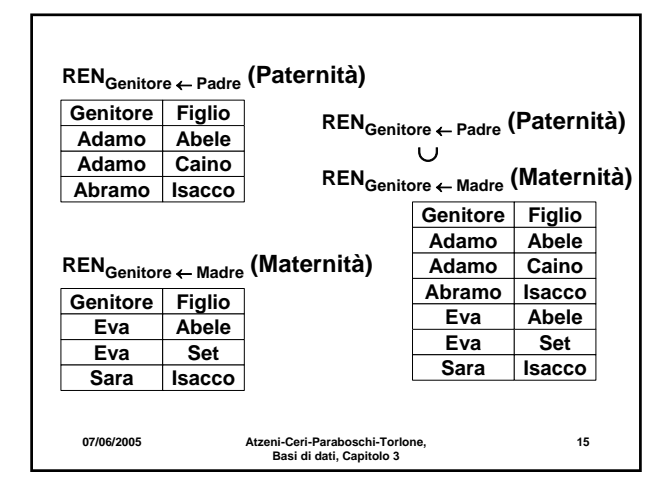

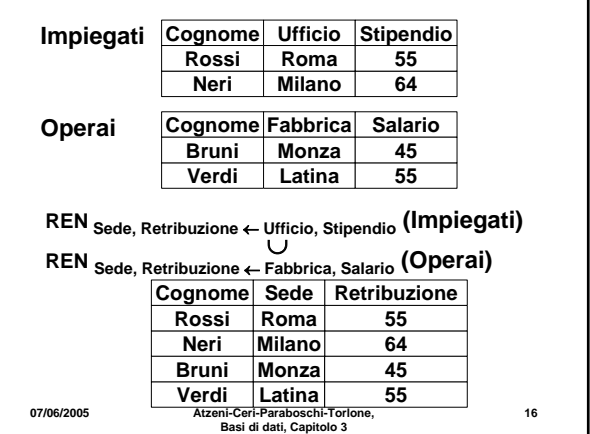

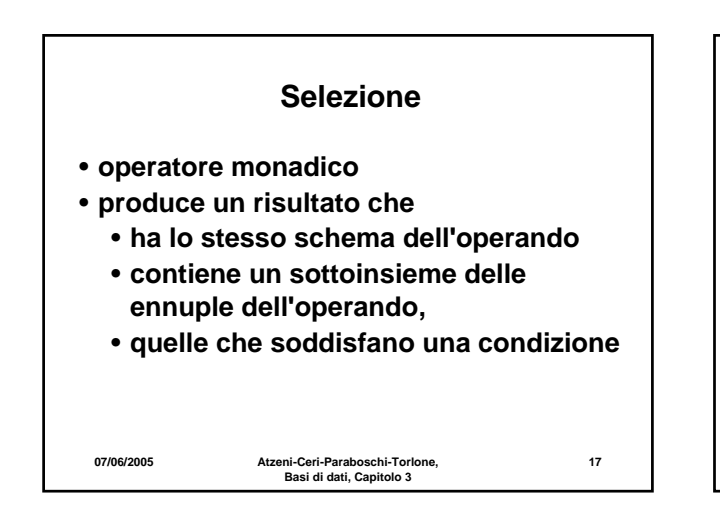

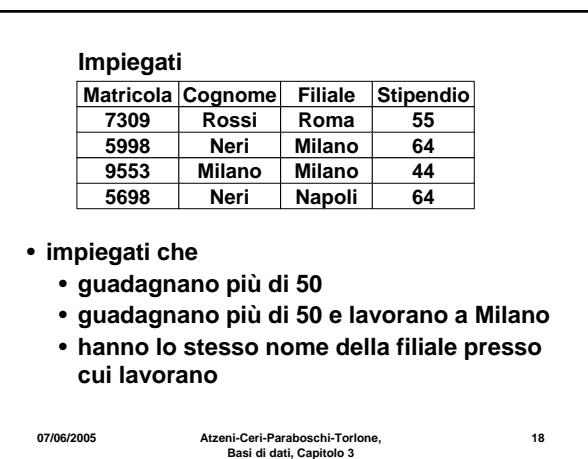

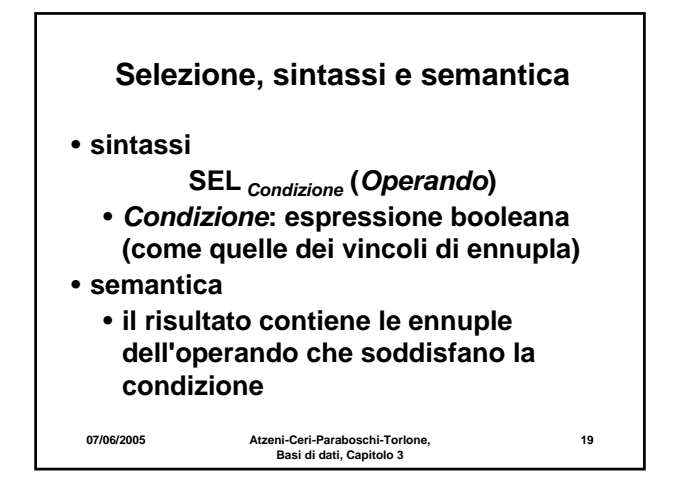

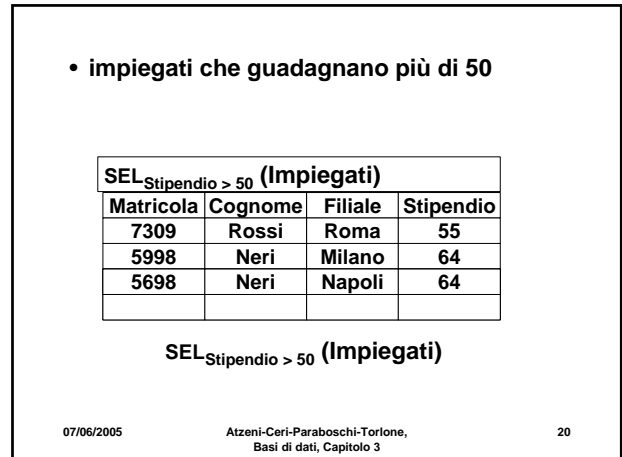

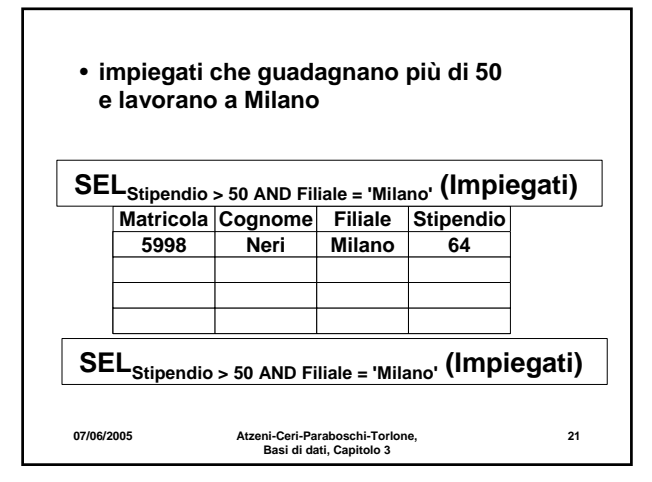

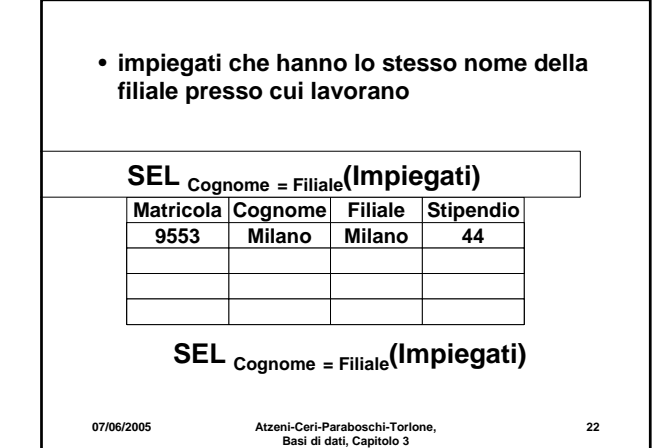

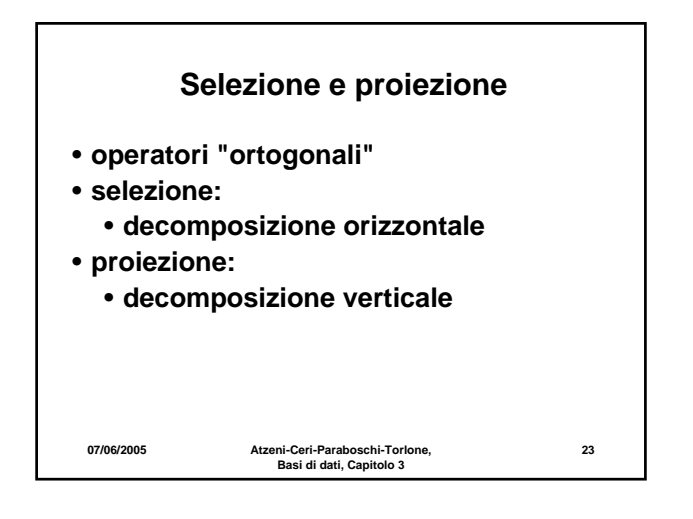

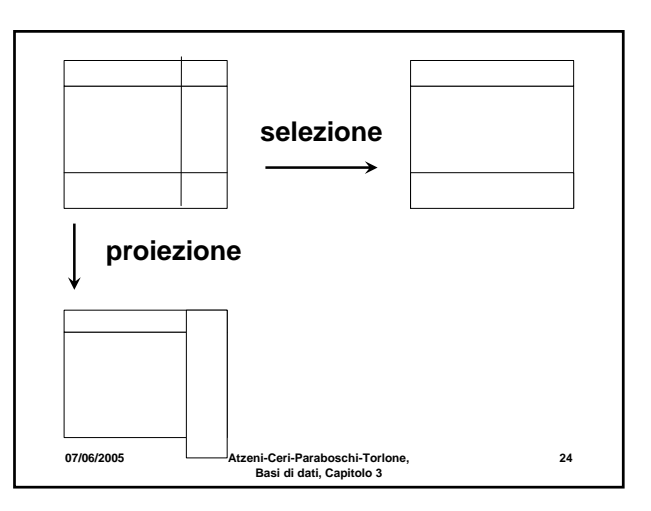

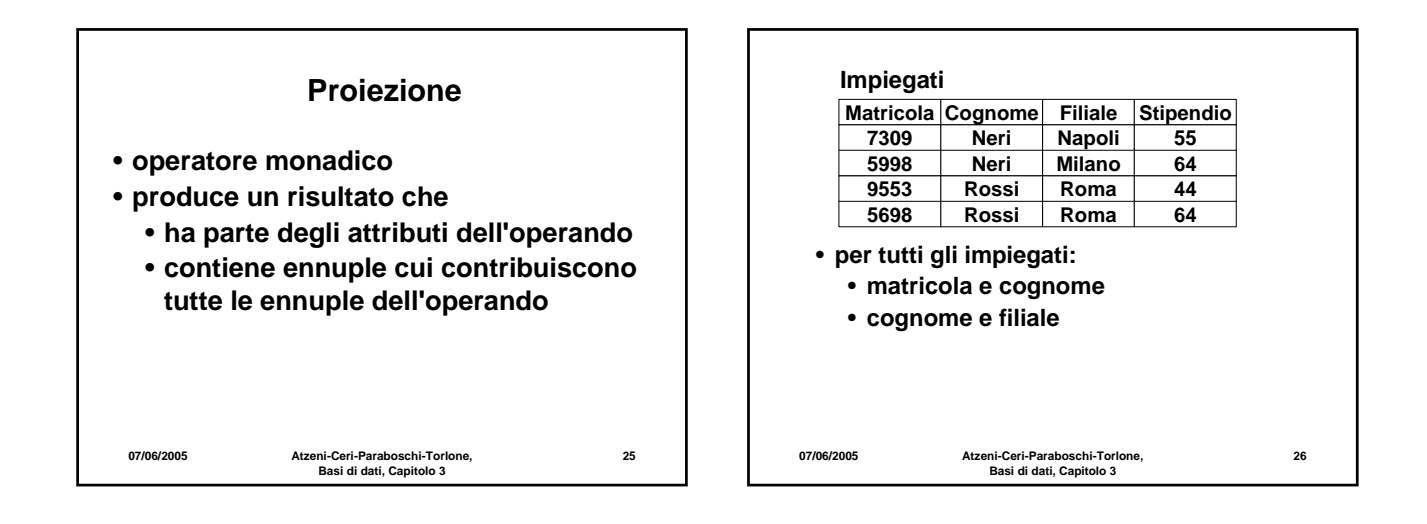

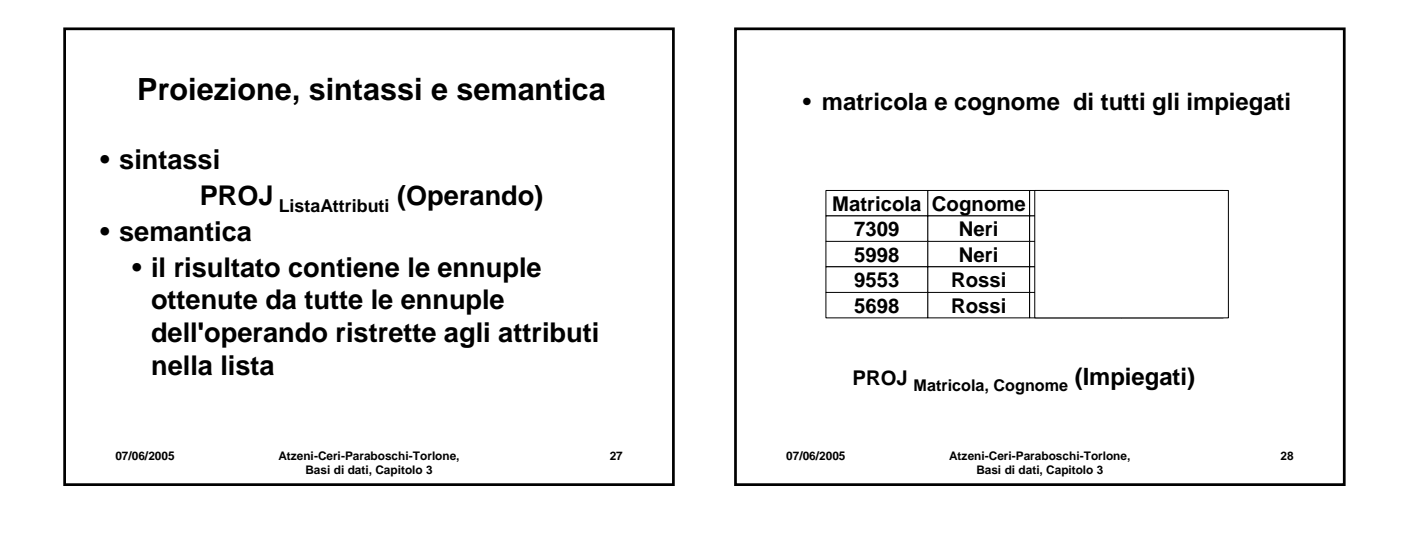

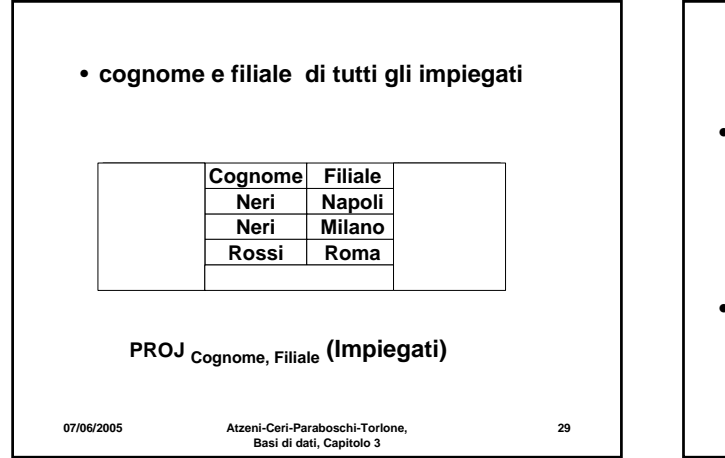

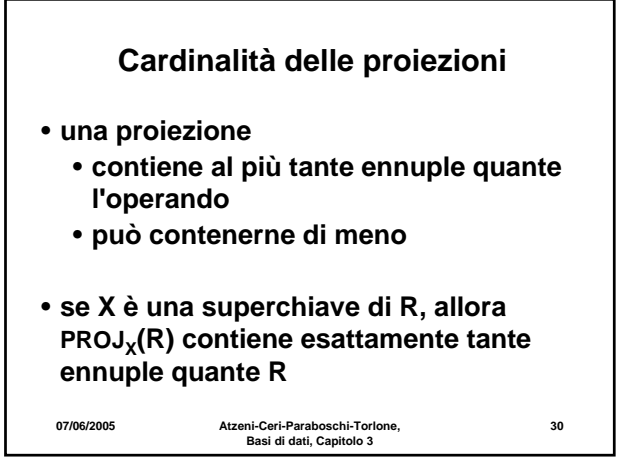

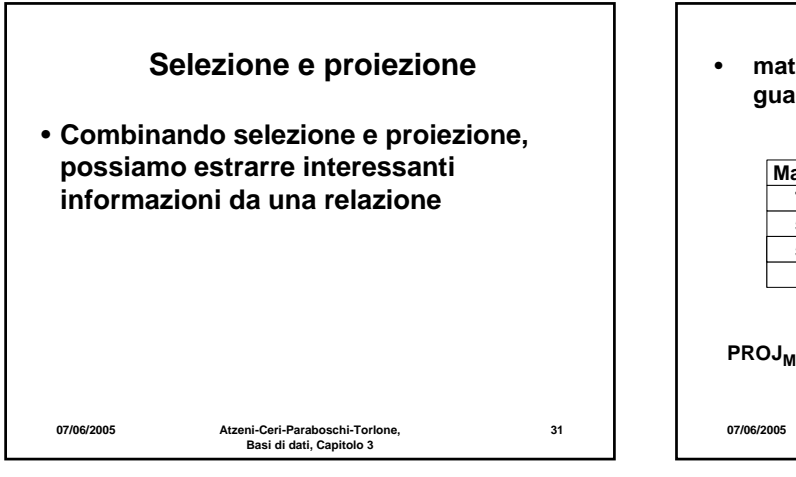

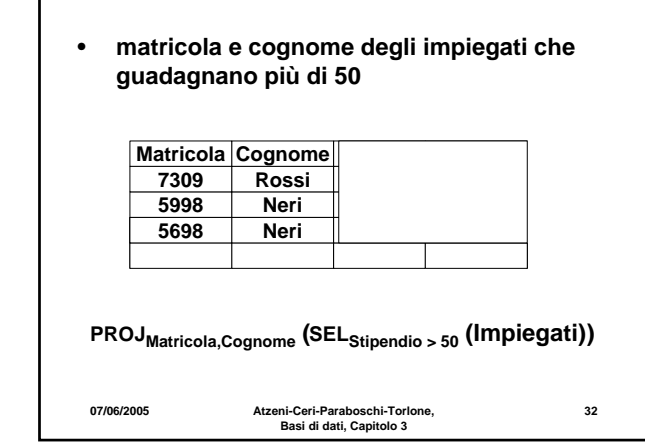

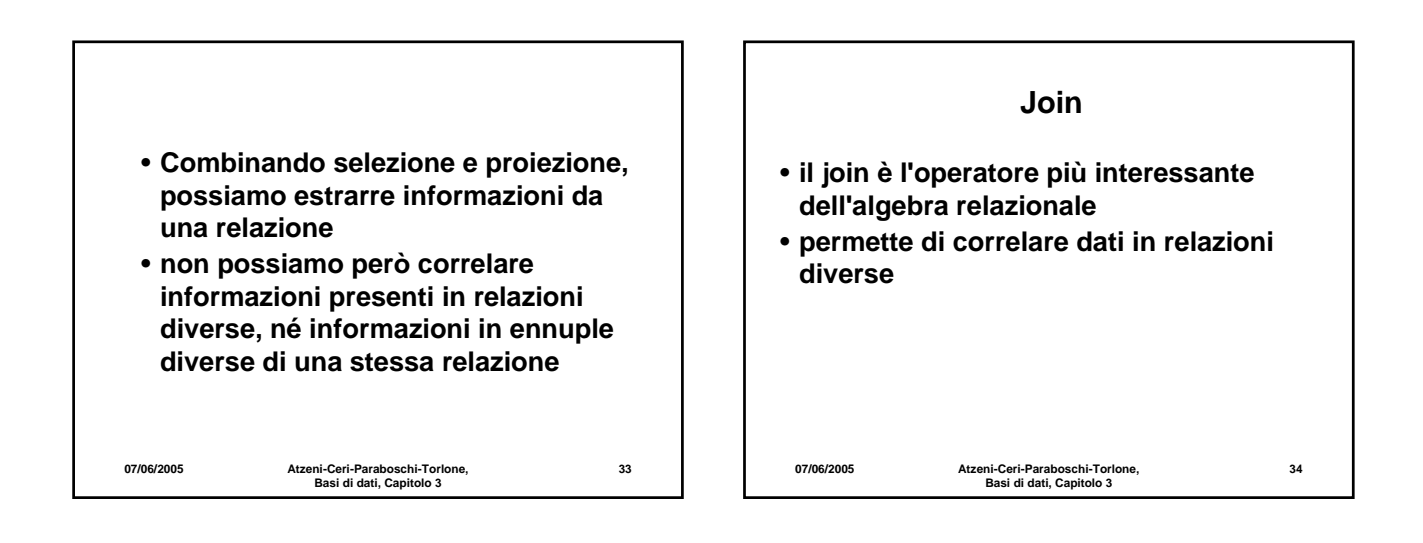

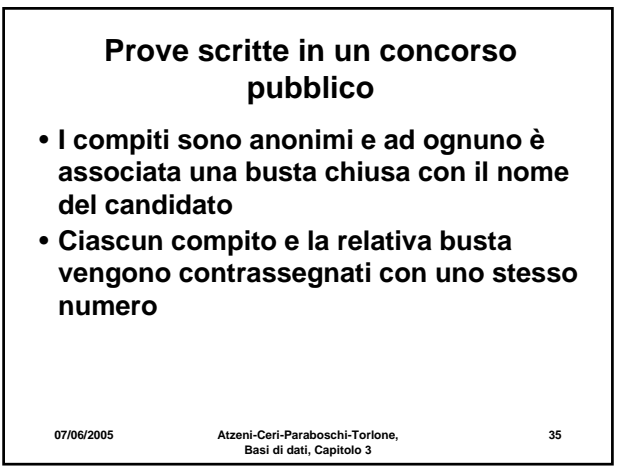

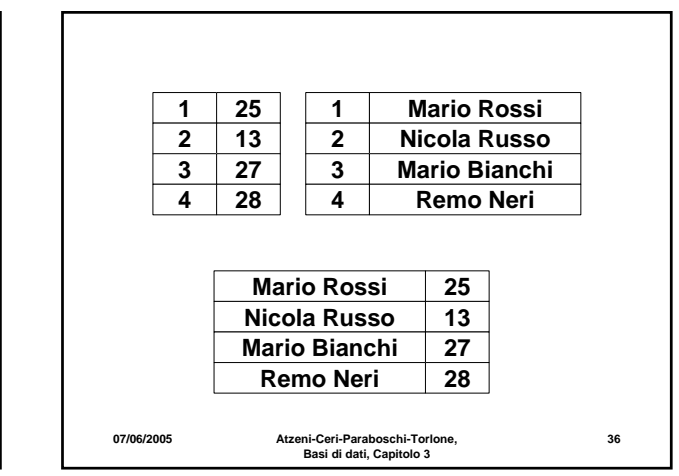

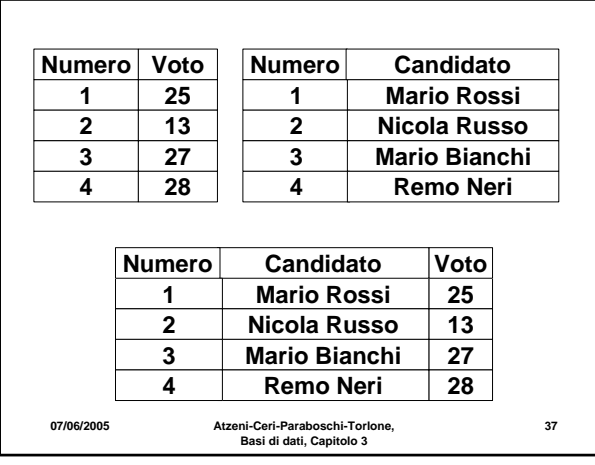

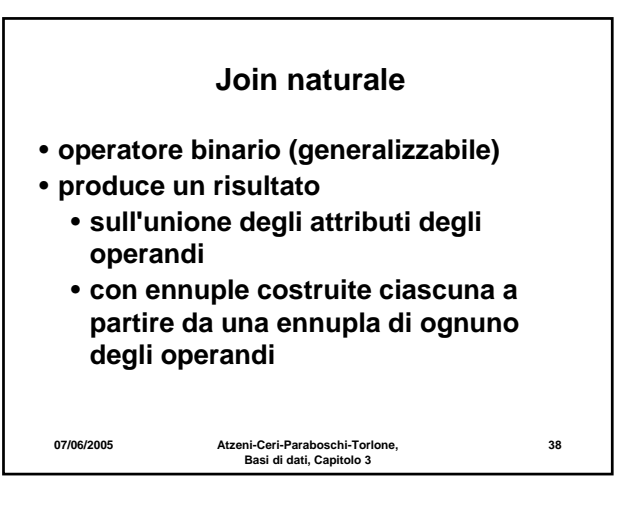

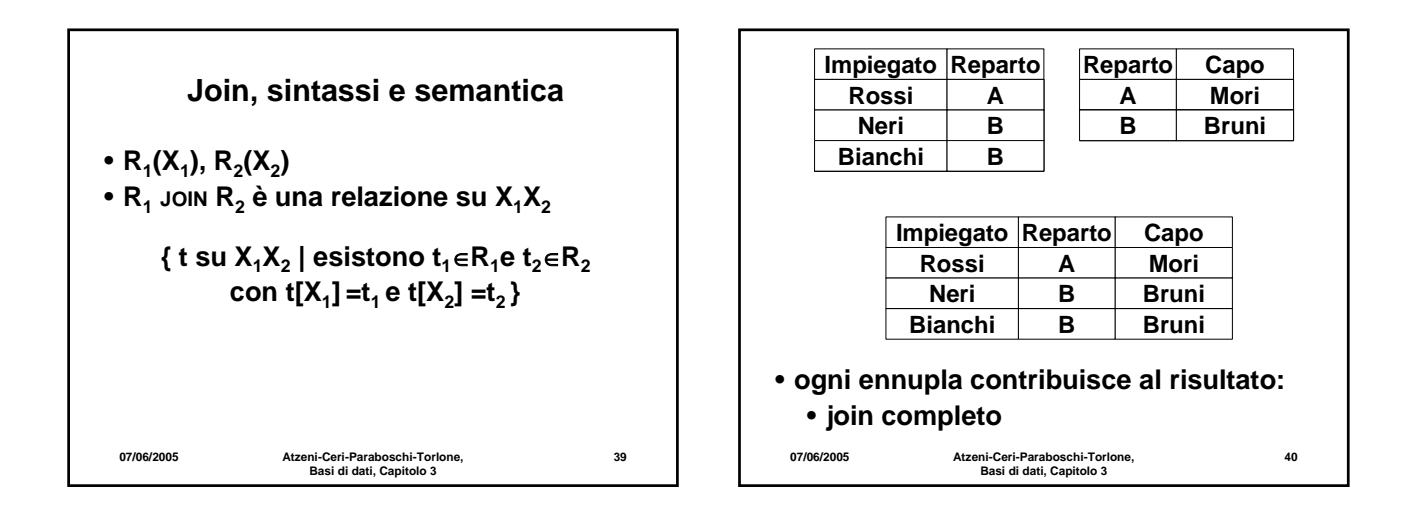

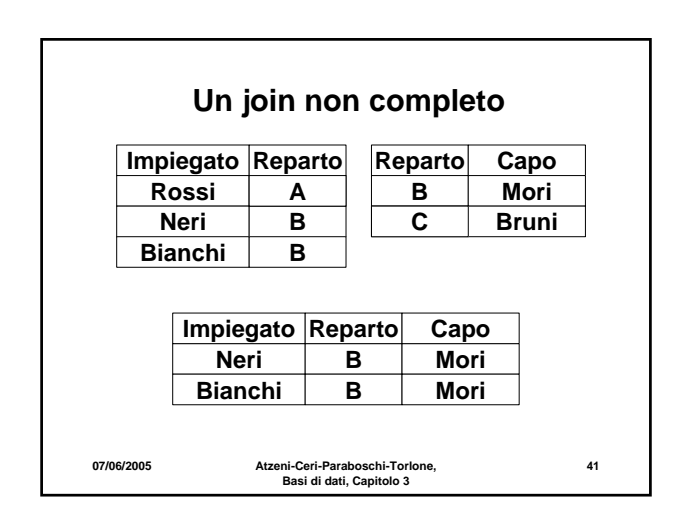

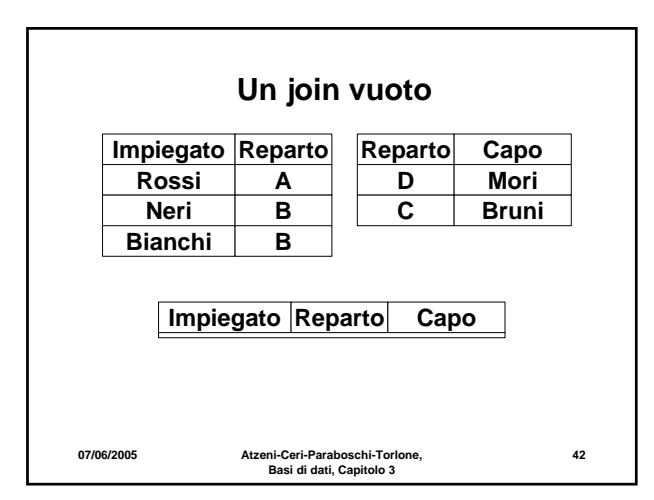

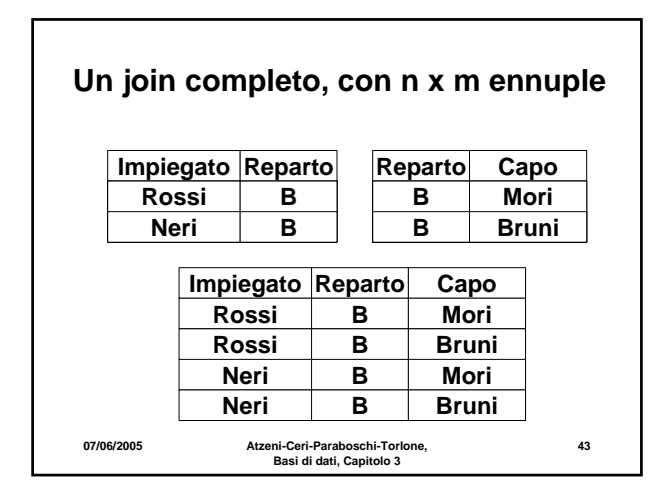

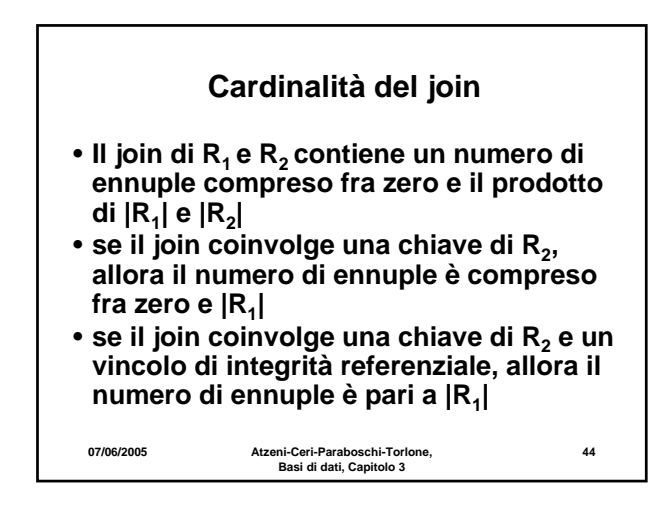

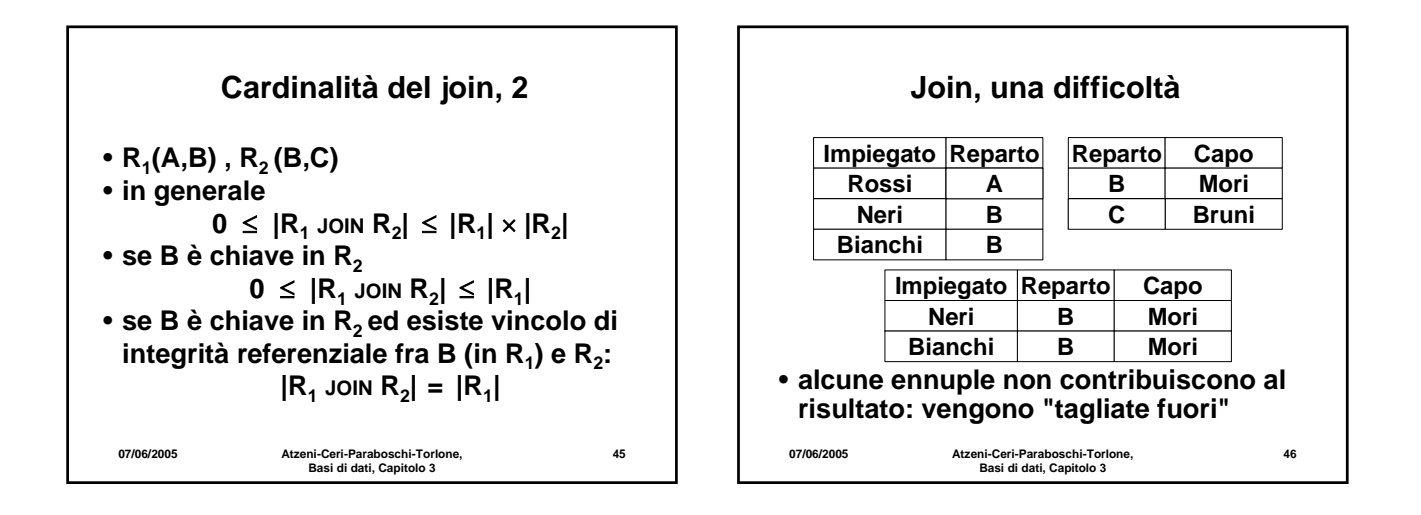

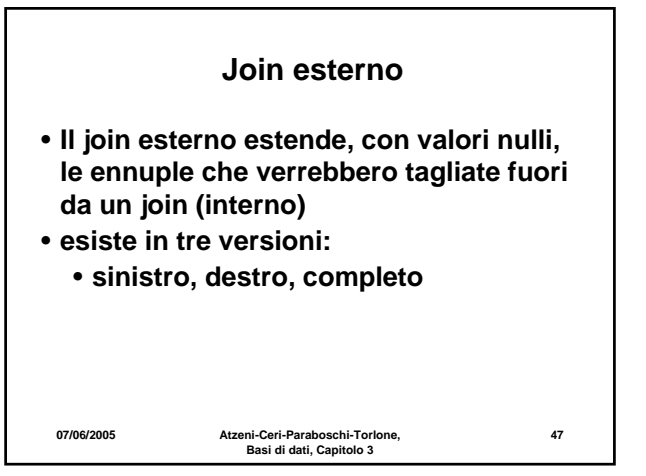

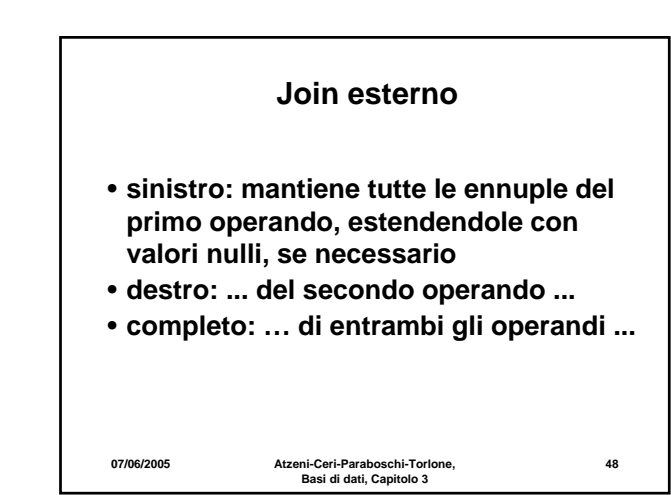

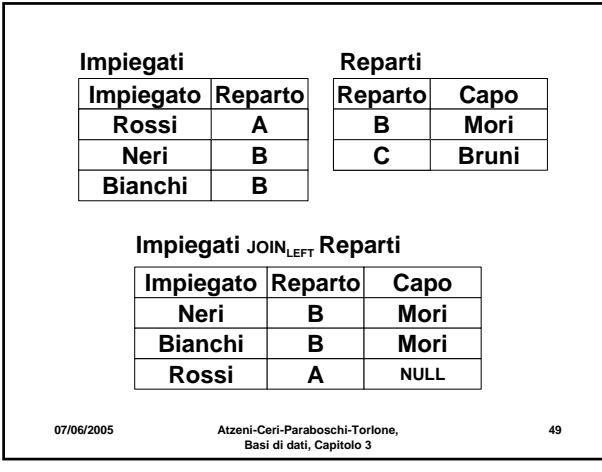

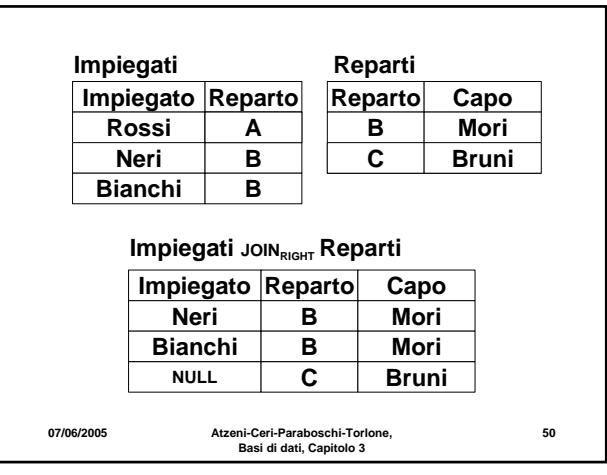

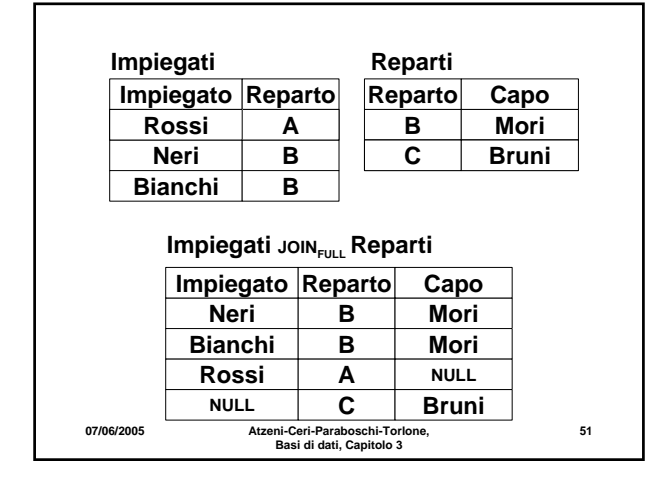

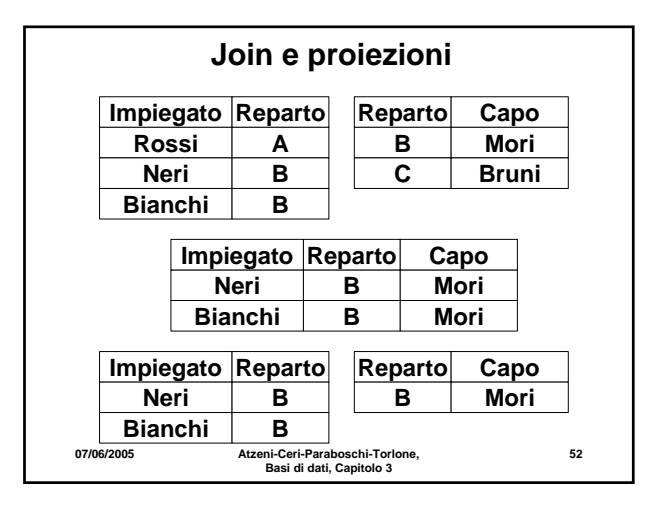

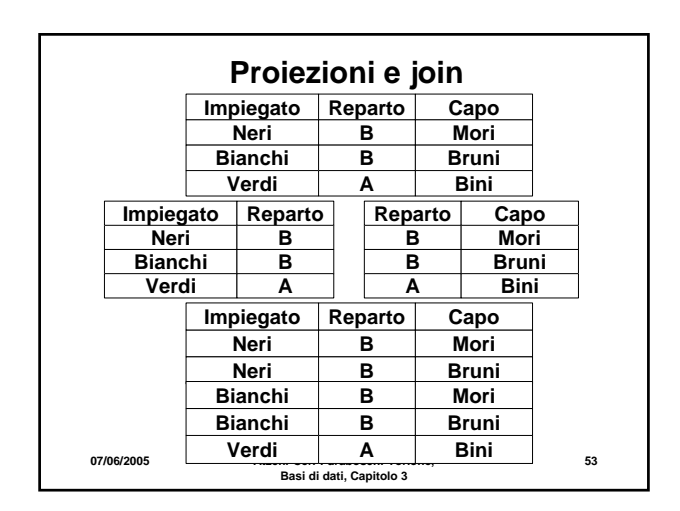

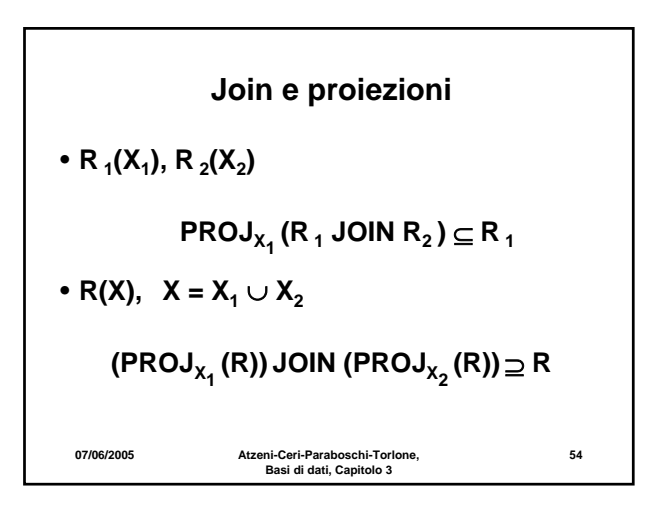

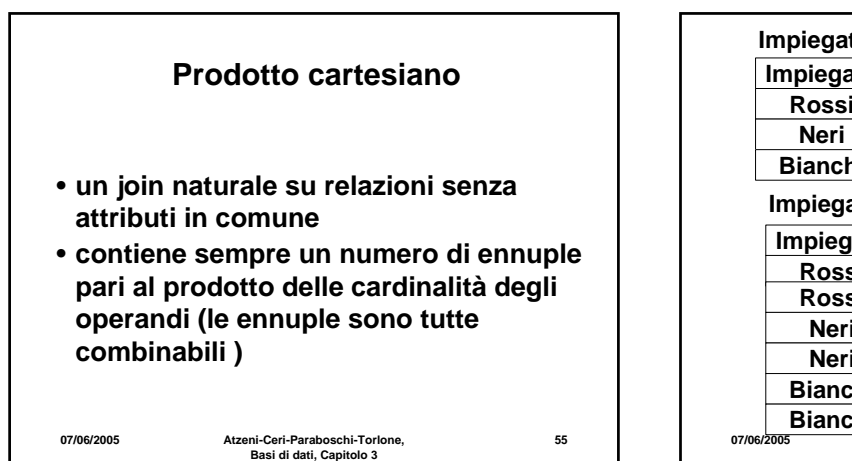

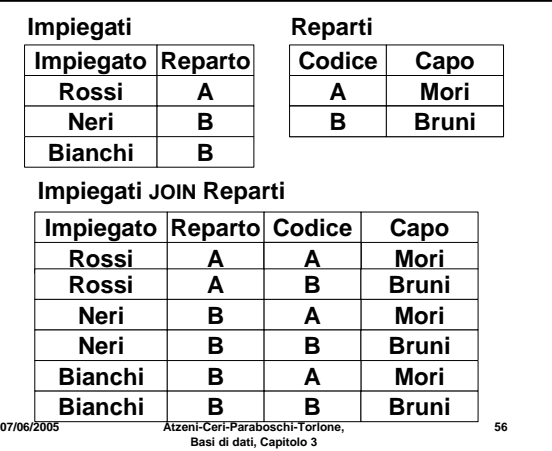

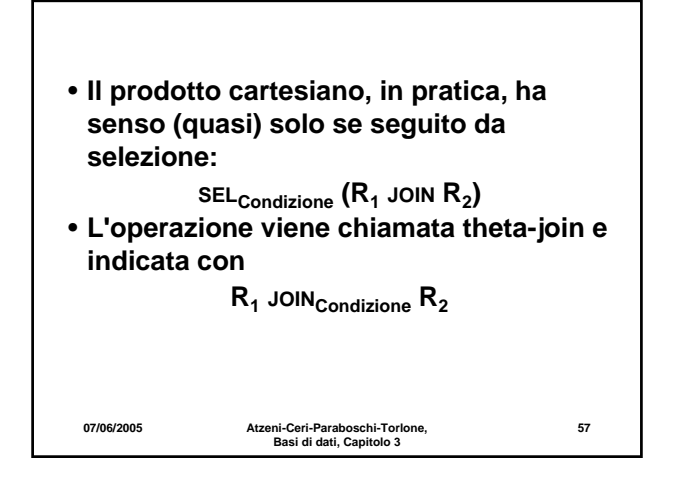

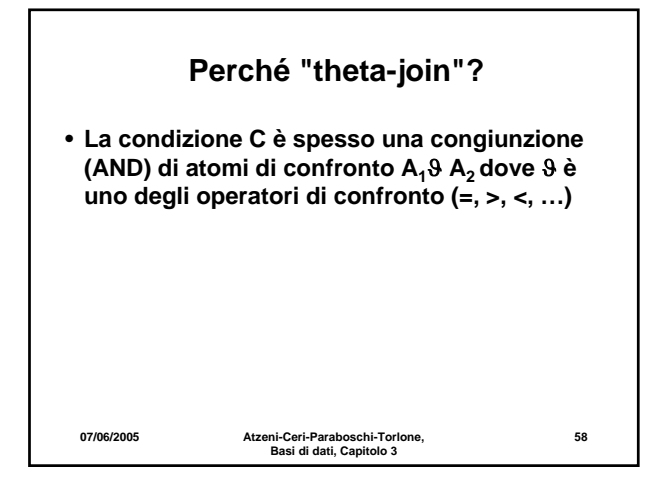

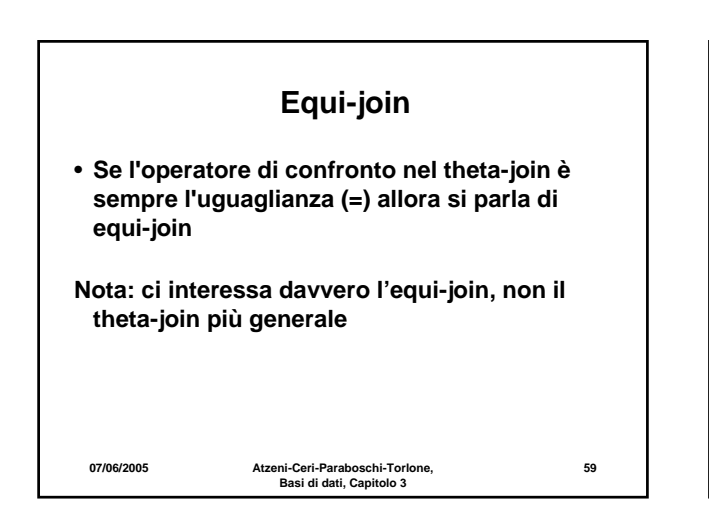

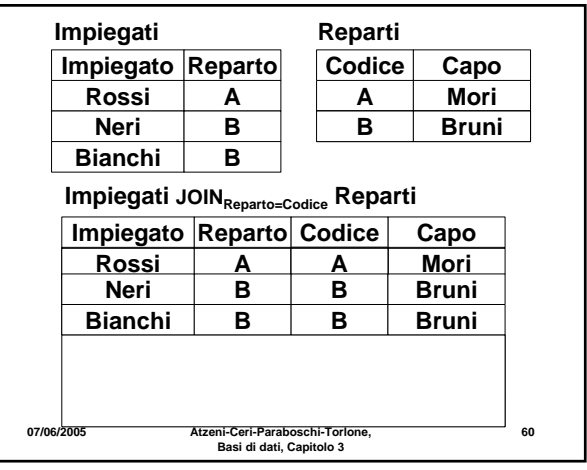

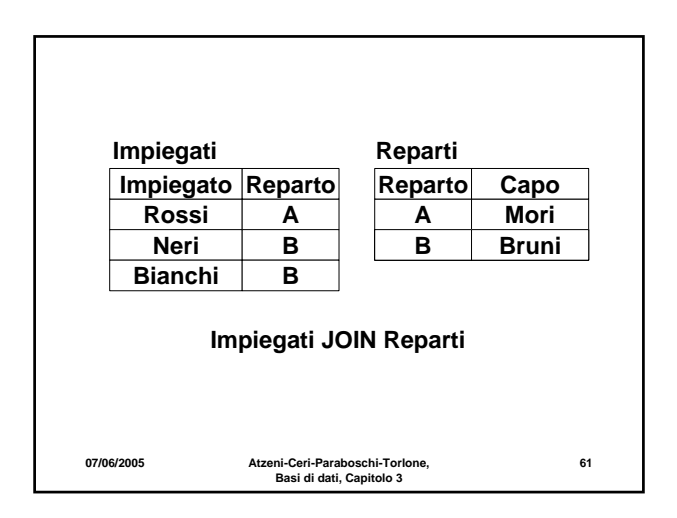

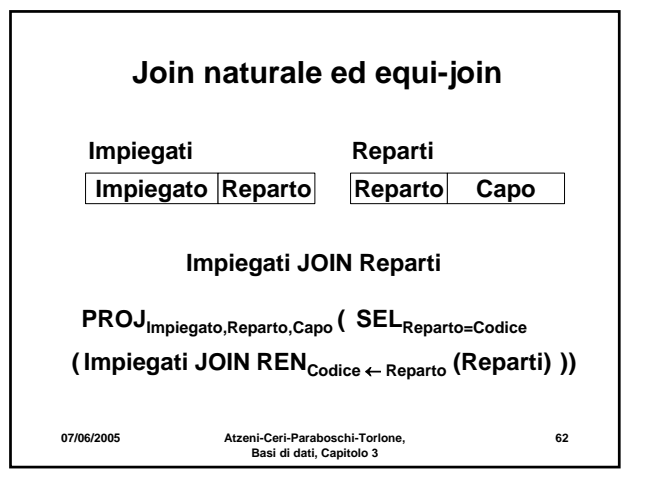

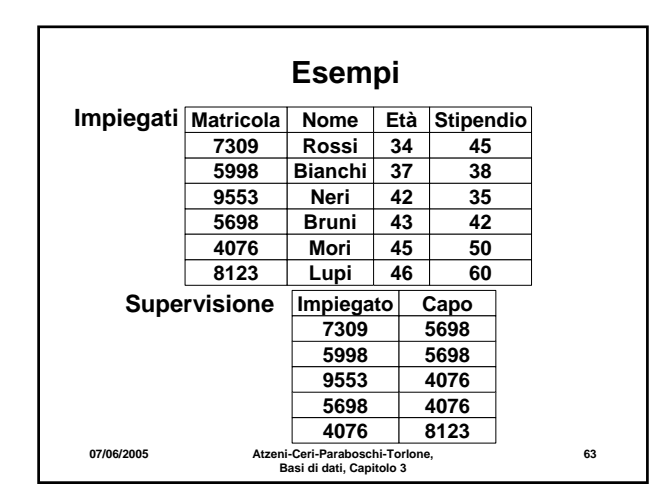

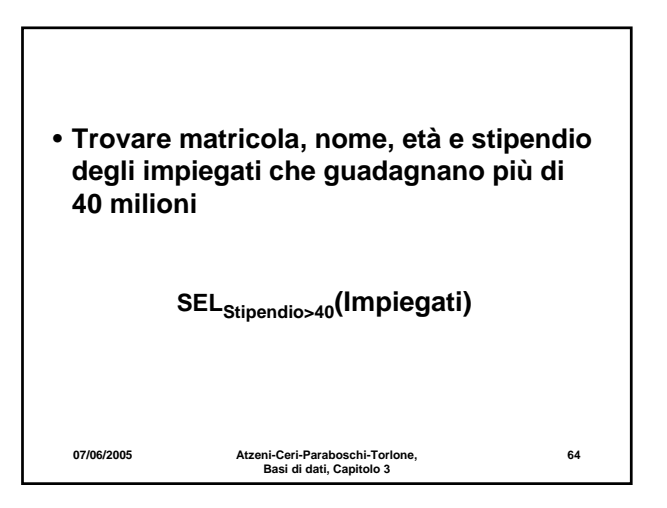

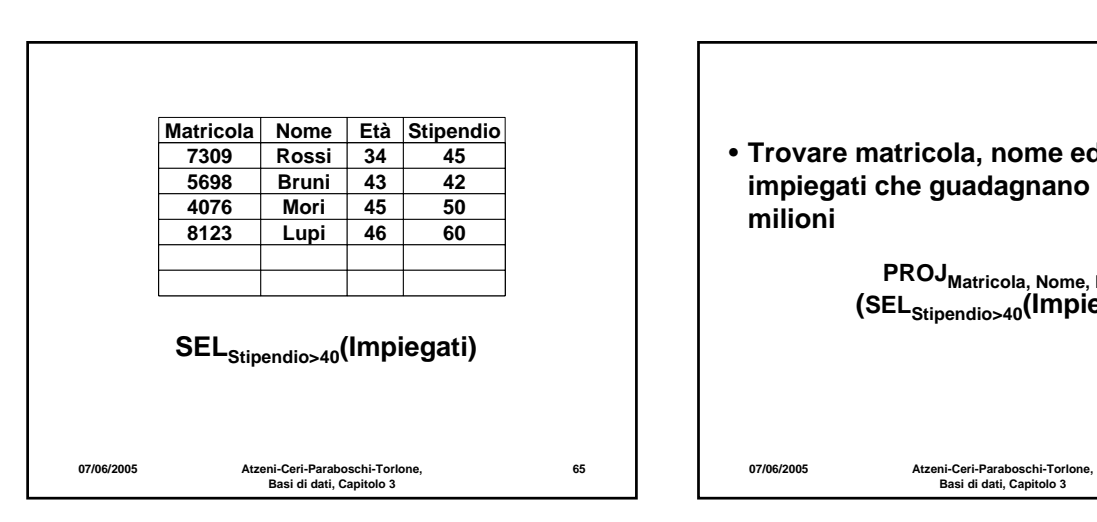

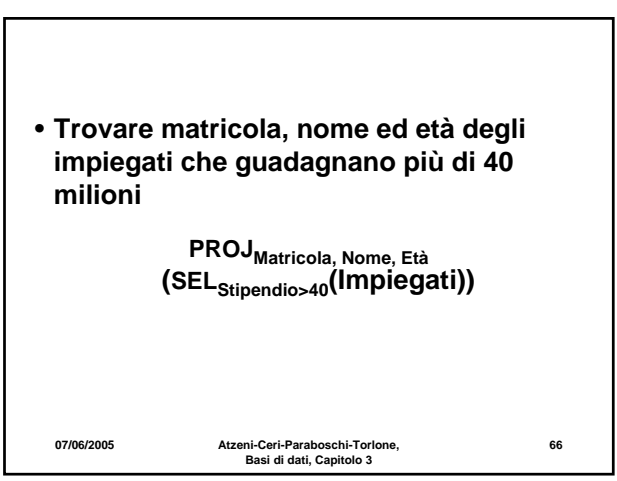

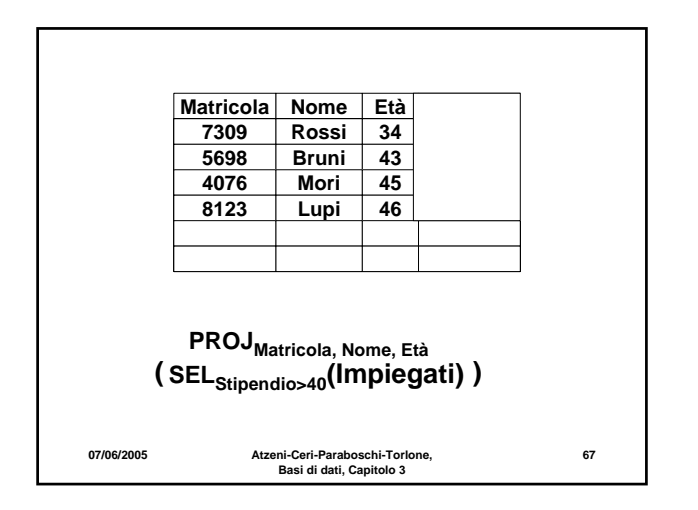

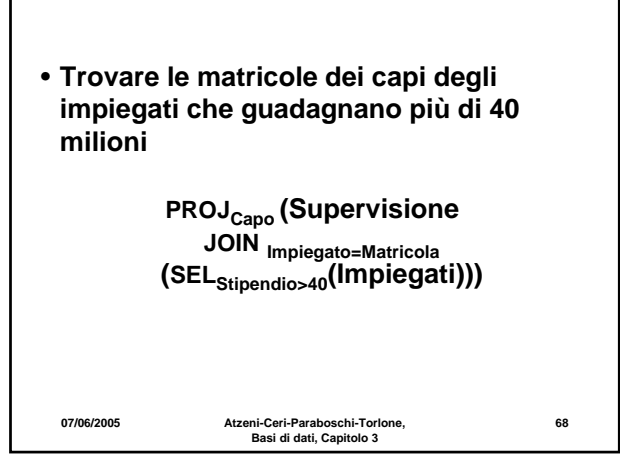

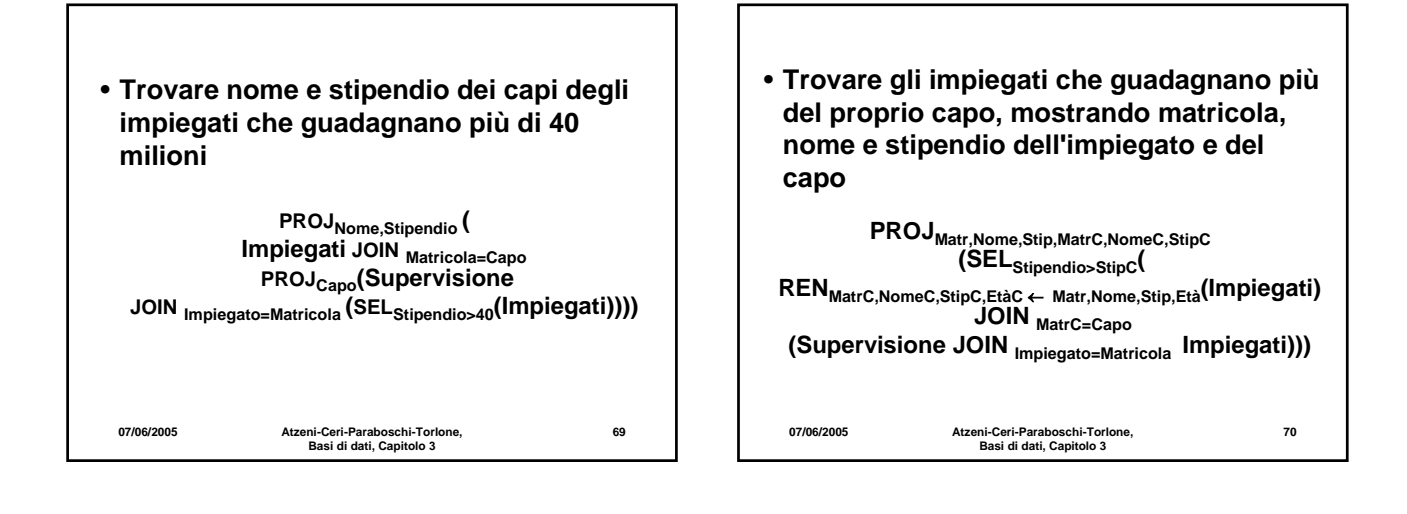

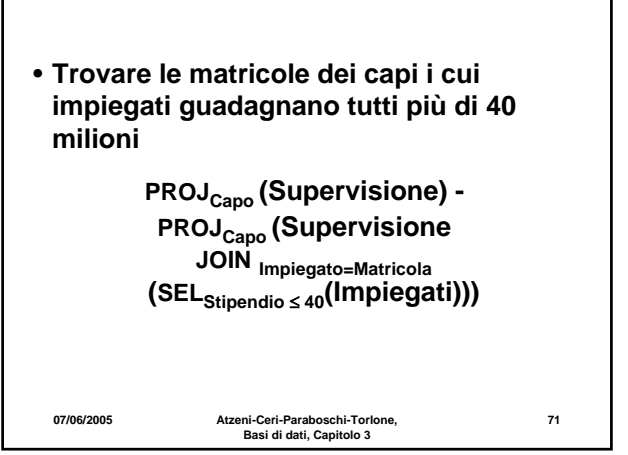

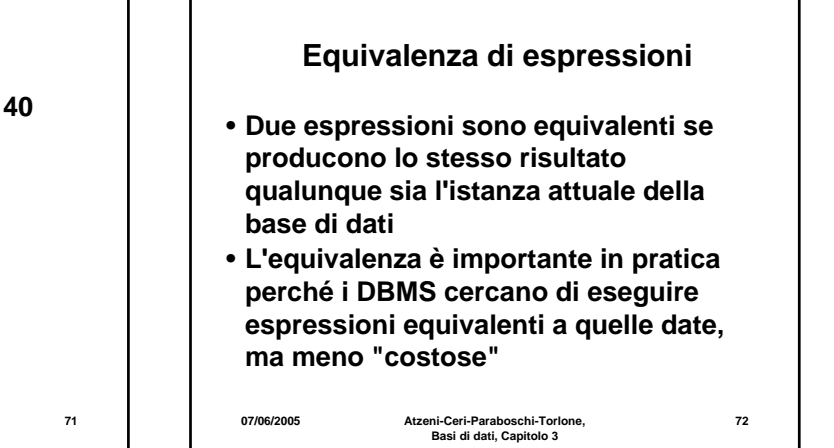

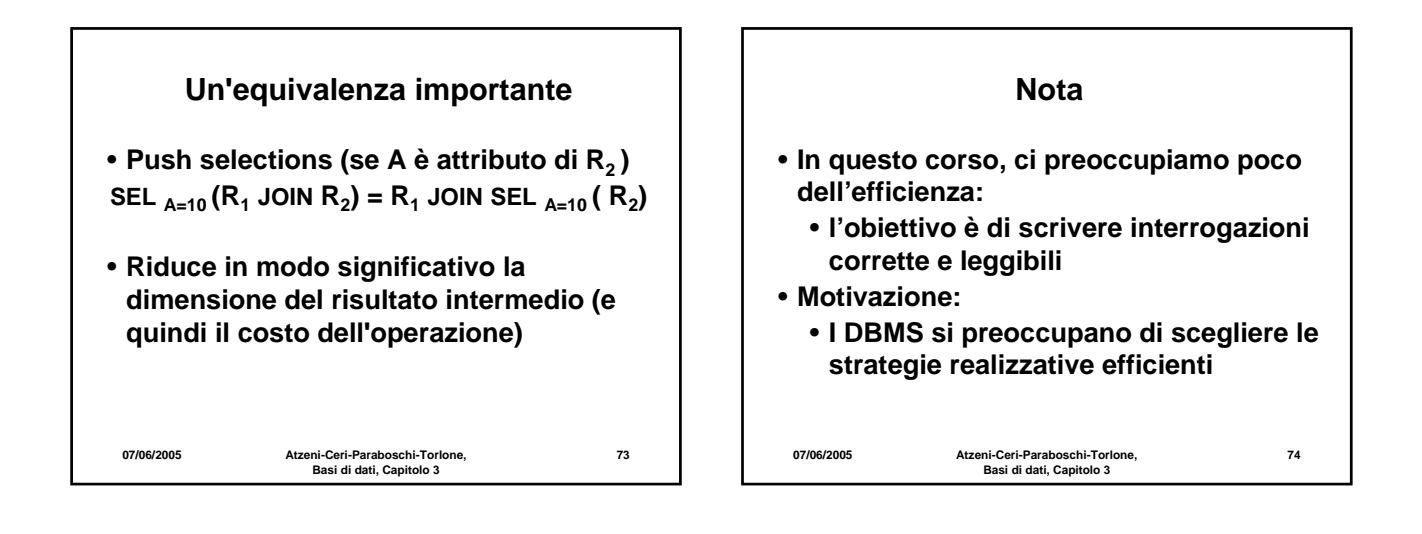

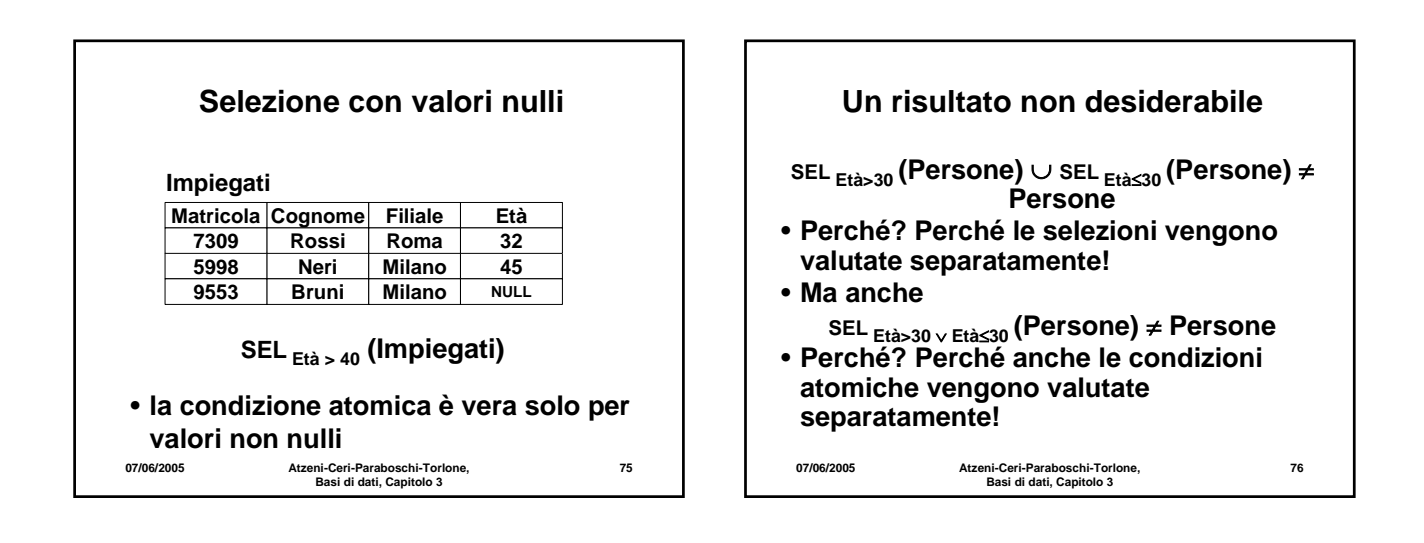

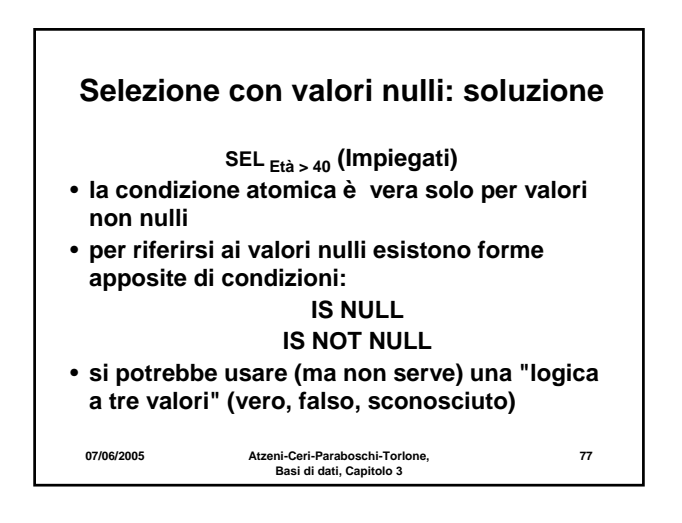

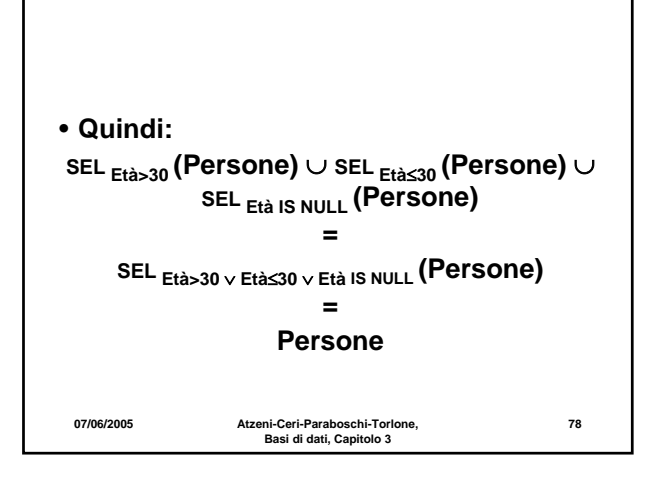

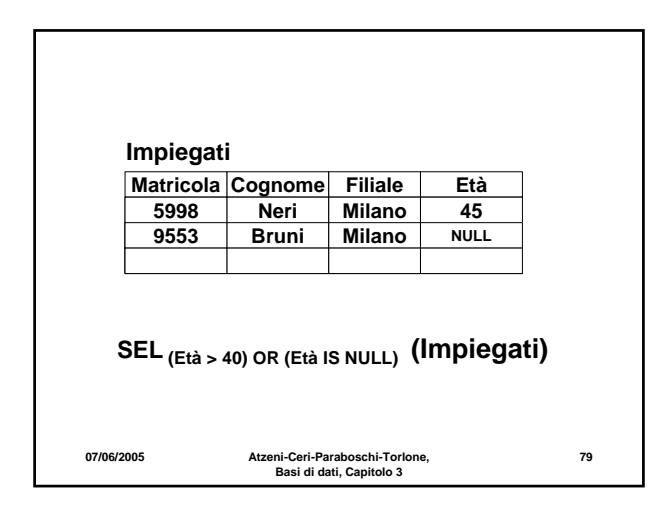

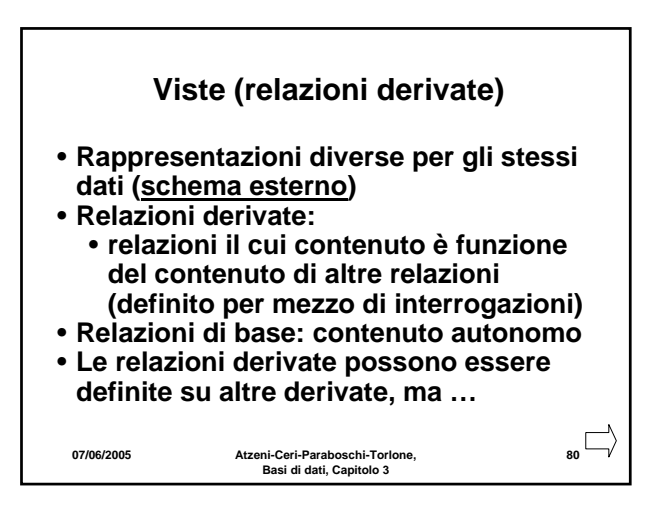

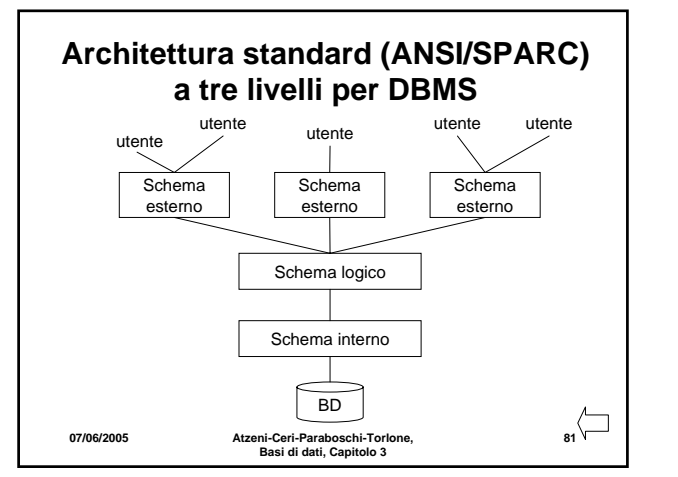

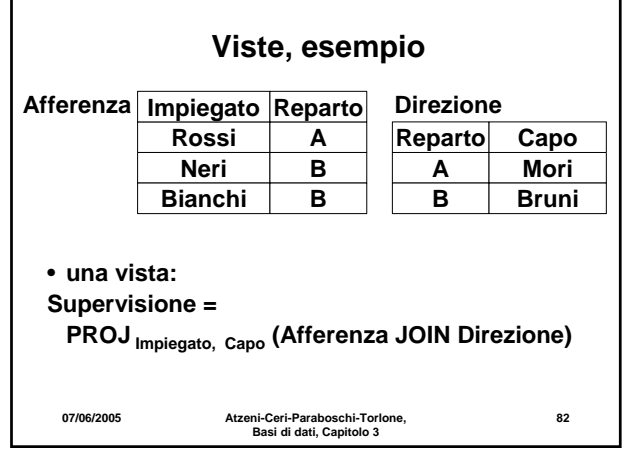

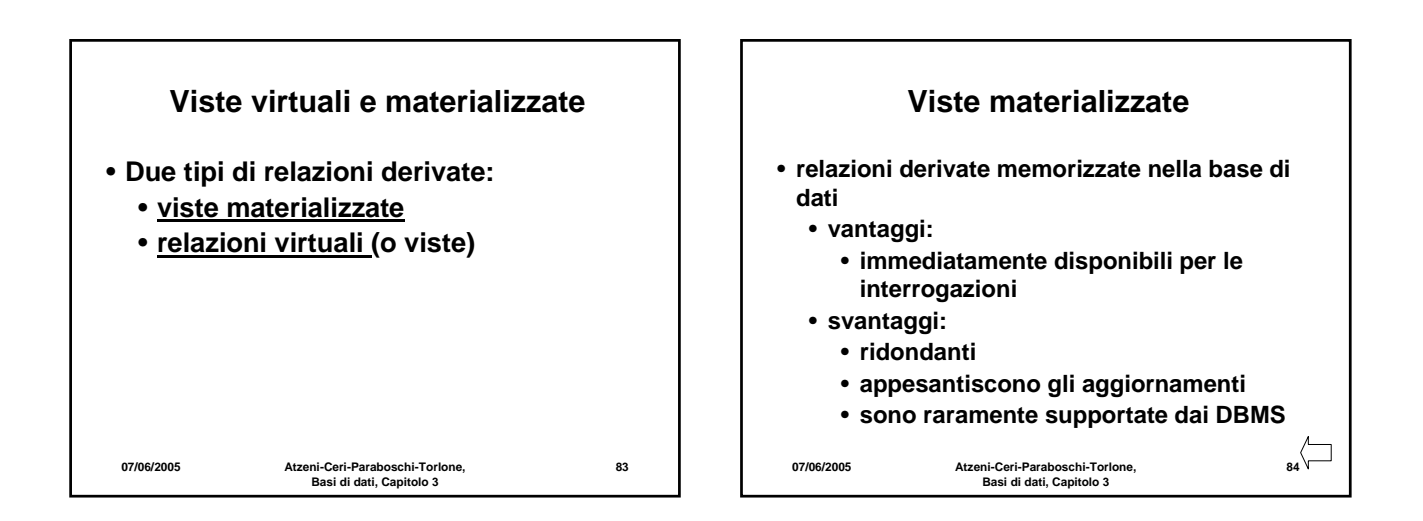

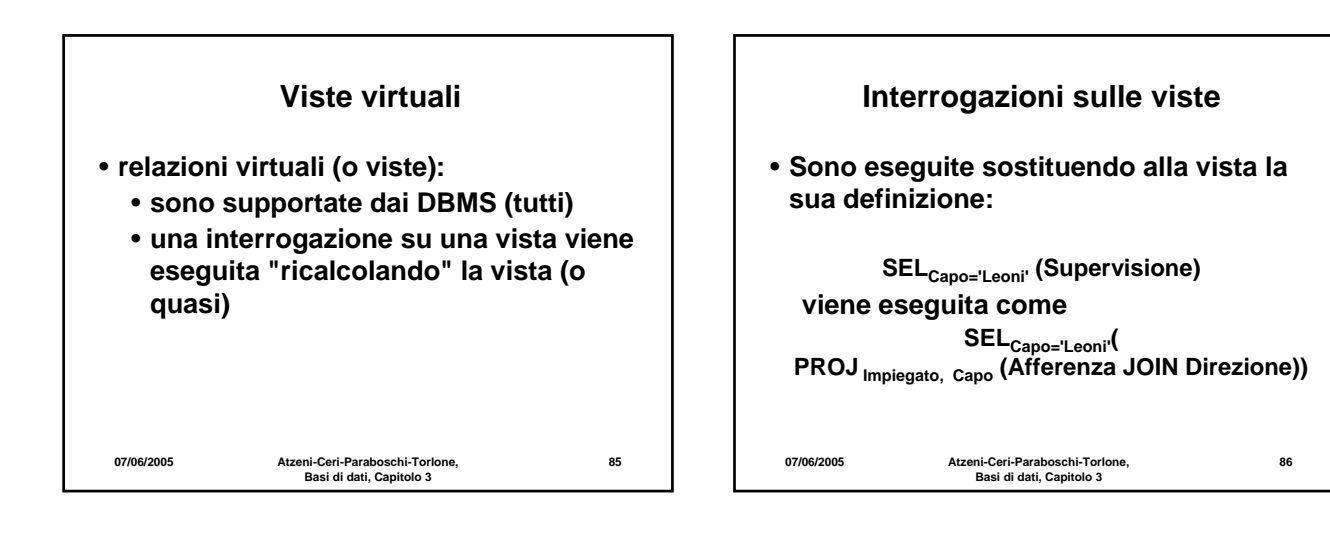

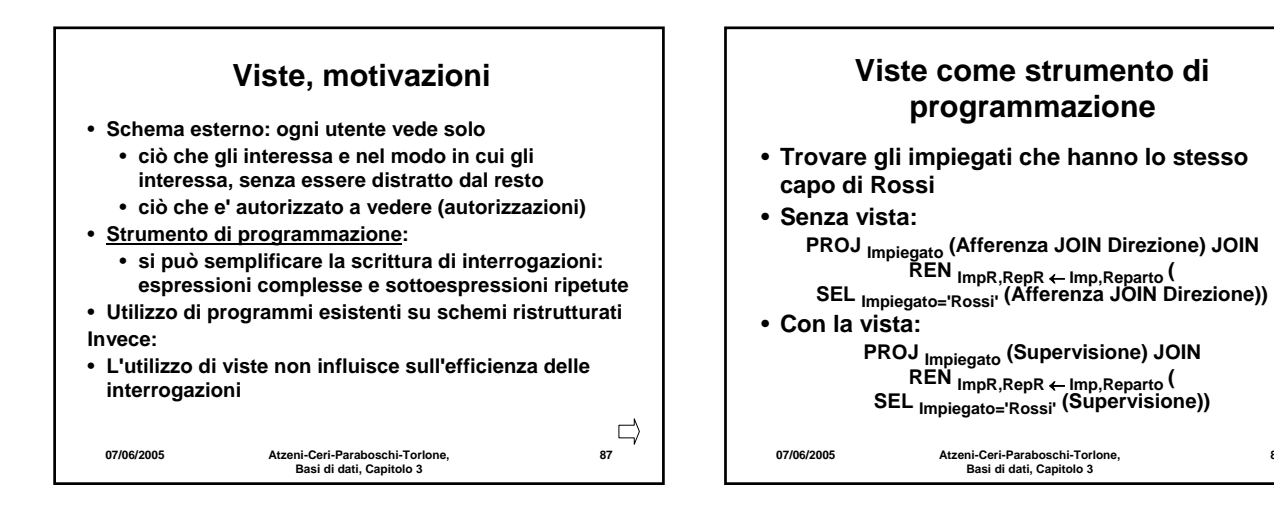

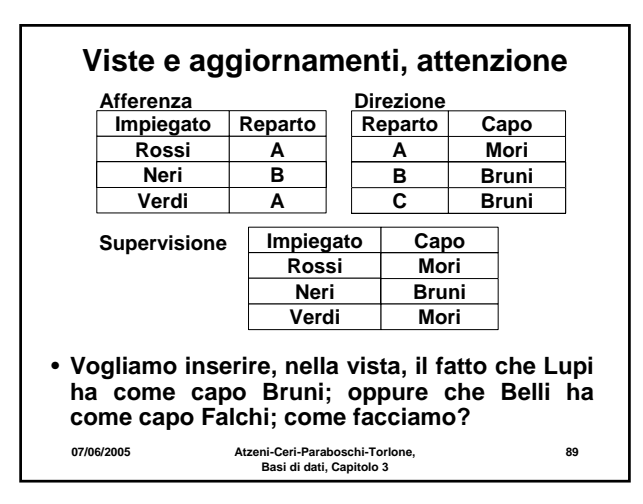

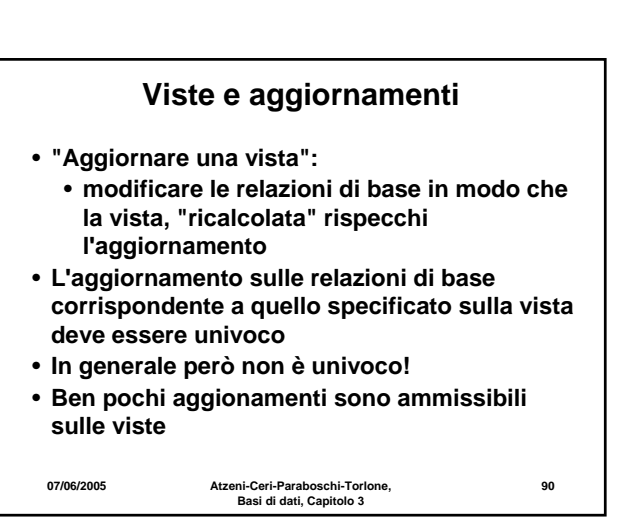

**88**

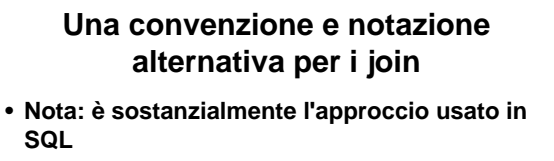

- **Ignoriamo il join naturale (cioè non consideriamo implicitamente condizioni su attributi con nomi uguali)**
- **Per "riconoscere" attributi con lo stesso nome gli premettiamo il nome della relazione**
- **91** • **Usiamo "assegnazioni" (viste) per ridenominare le relazioni (e gli attributi solo quando serve per l'unione)**

**07/06/2005 Atzeni-Ceri-Paraboschi-Torlone, Basi di dati, Capitolo 3**

• **Trovare gli impiegati che guadagnano più del proprio capo, mostrando matricola, nome e stipendio dell'impiegato e del capo**

**92 PROJMatr,Nome,Stip,MatrC,NomeC,StipC (SELStipendio>StipC( RENMatrC,NomeC,StipC,EtàC** <sup>←</sup> **Matr,Nome,Stip,Età(Impiegati) JOIN MatrC=Capo (Supervisione JOIN Impiegato=Matricola Impiegati)))**

**07/06/2005 Atzeni-Ceri-Paraboschi-Torlone, Basi di dati, Capitolo 3**

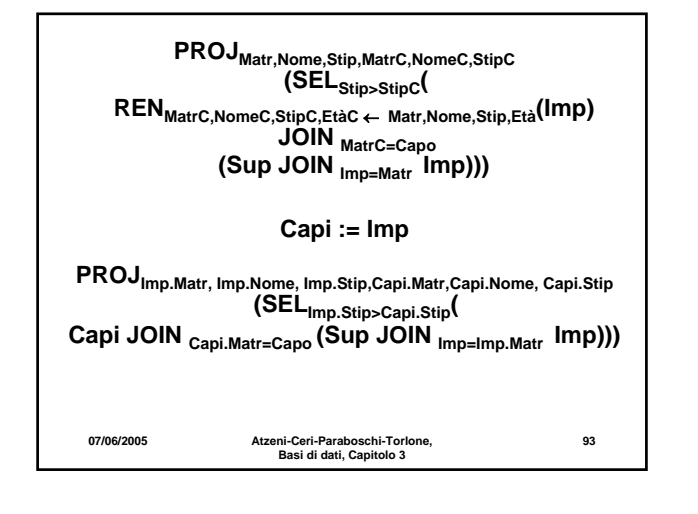

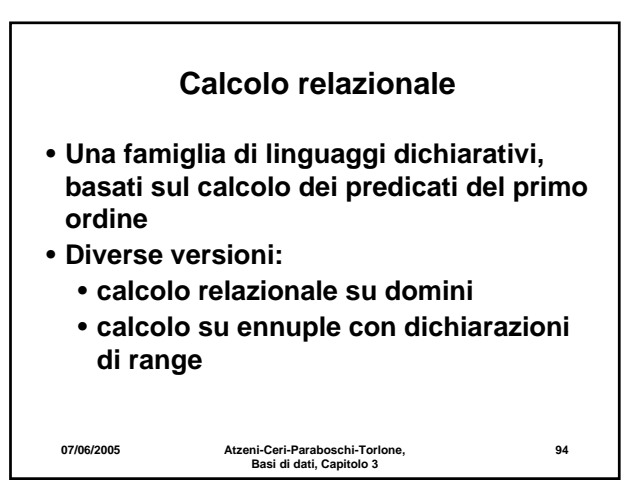

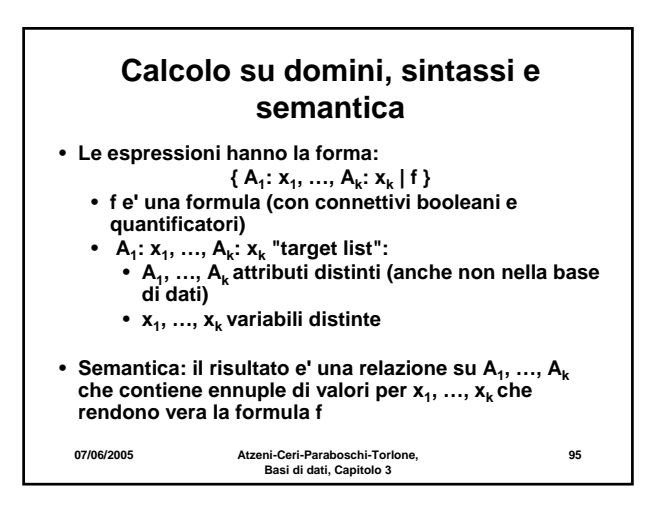

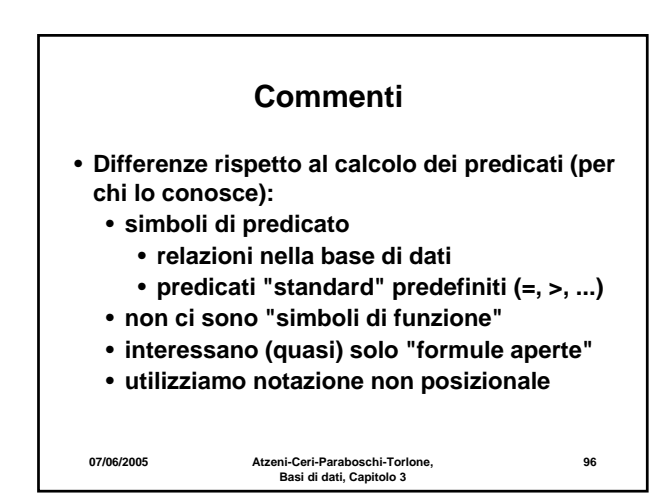

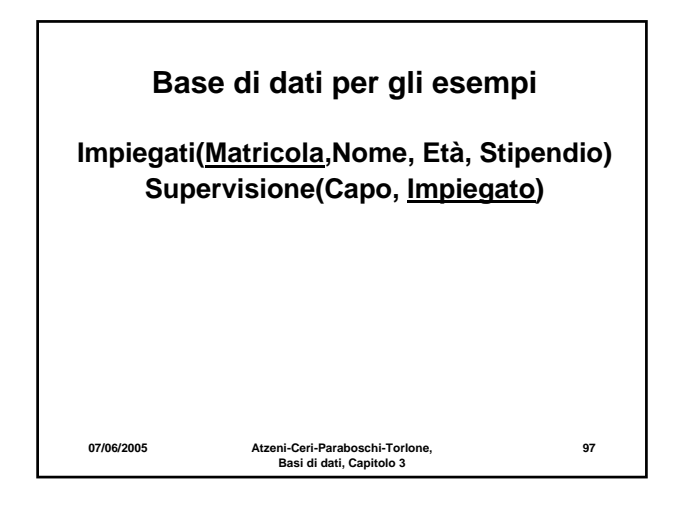

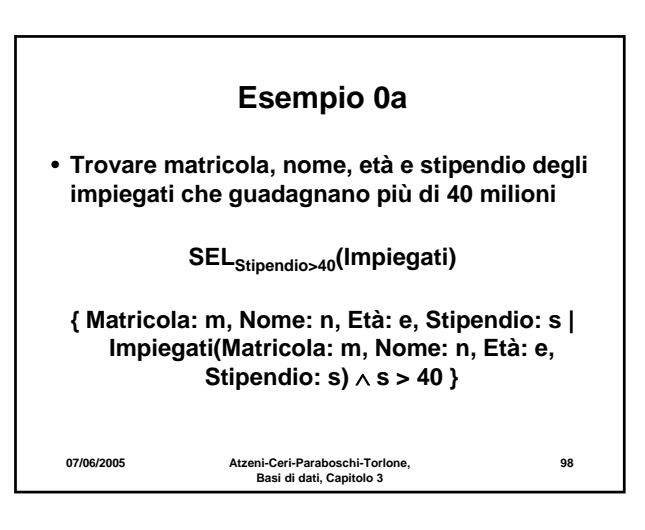

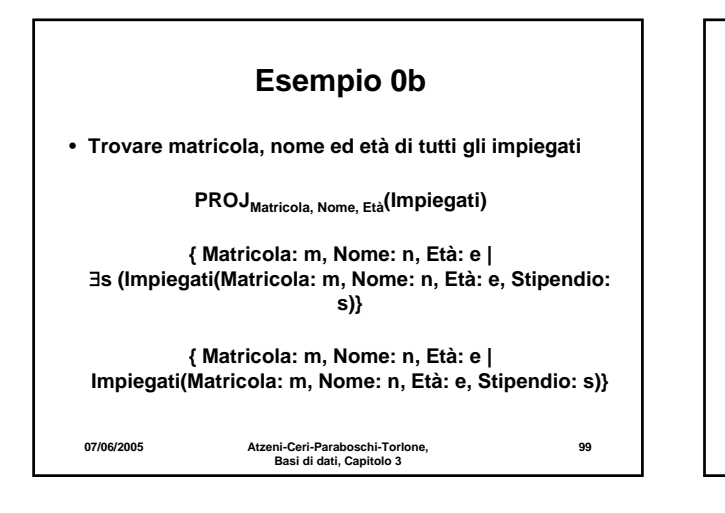

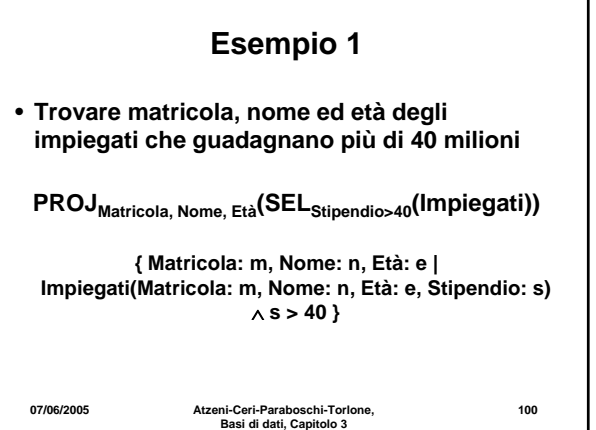

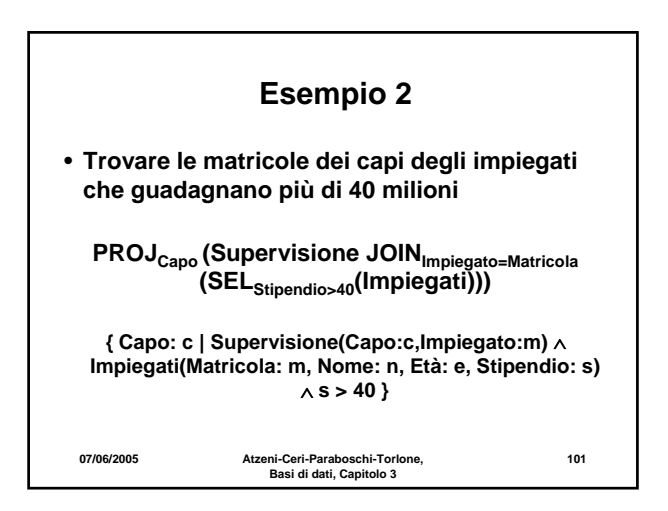

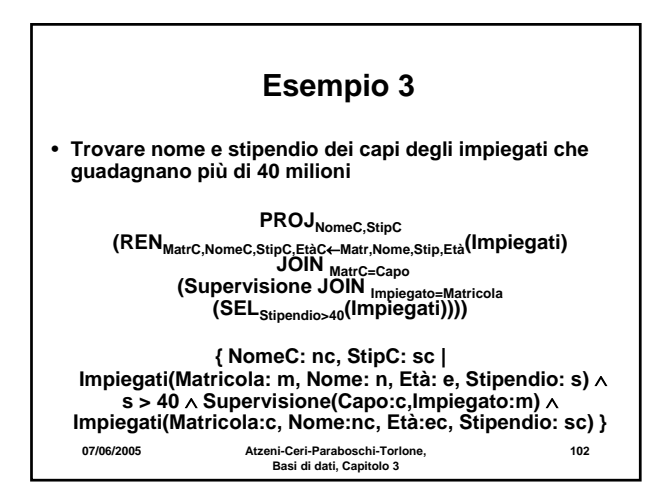

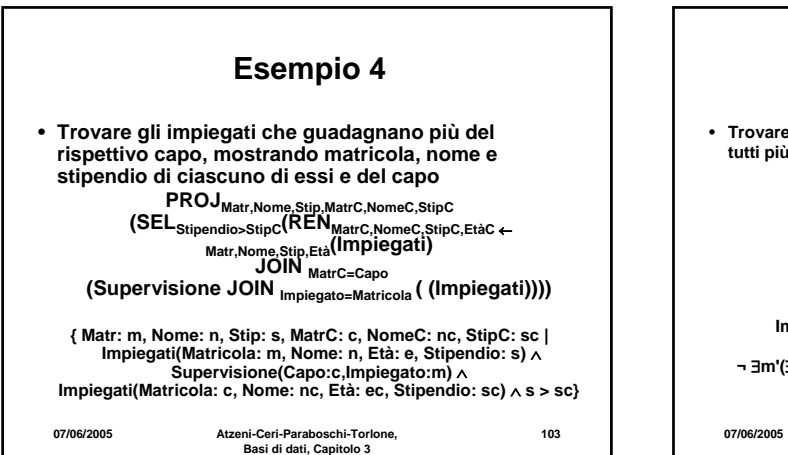

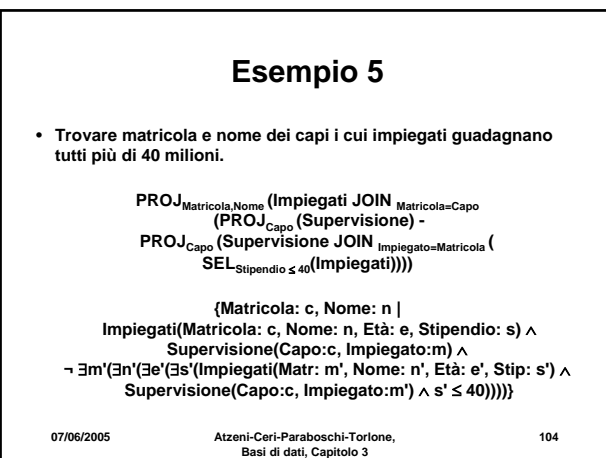

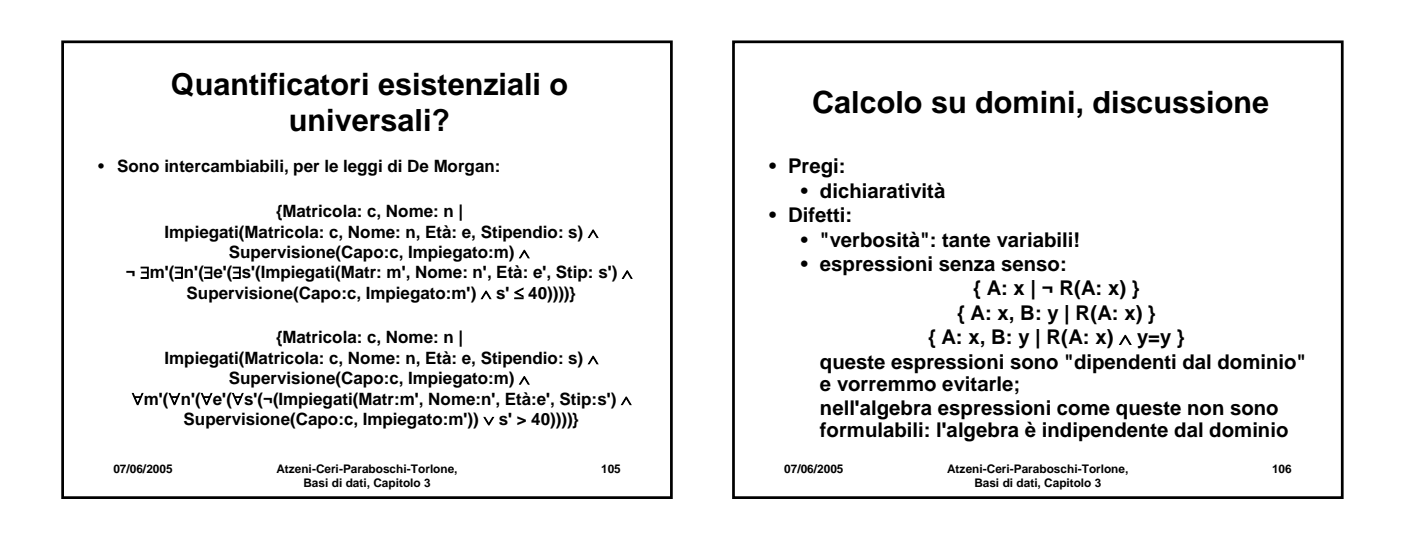

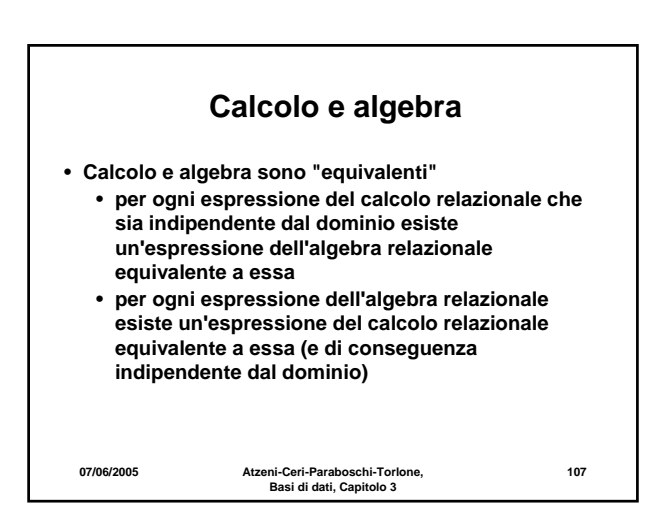

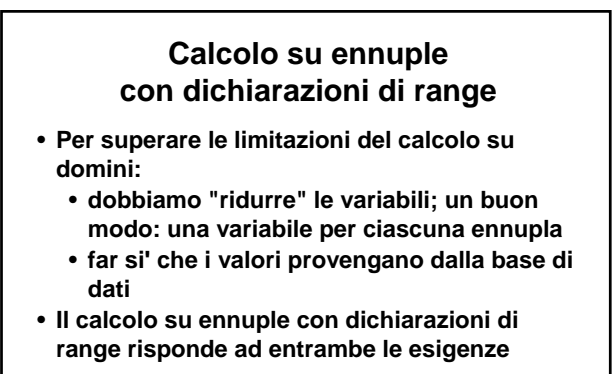

**07/06/2005 Atzeni-Ceri-Paraboschi-Torlone, Basi di dati, Capitolo 3**

**108**

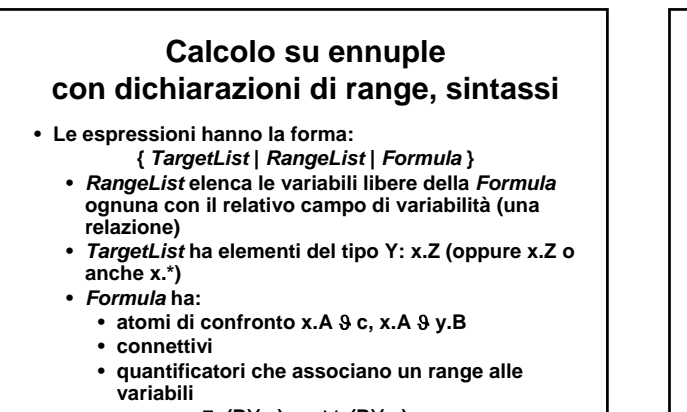

**07/06/2005 Atzeni-Ceri-Paraboschi-Torlone, Basi di dati, Capitolo 3** ∃**x(R)(...)** ∀**x(R)(...)**

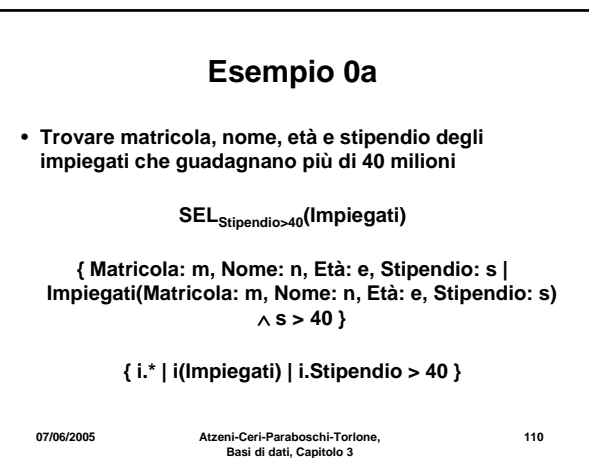

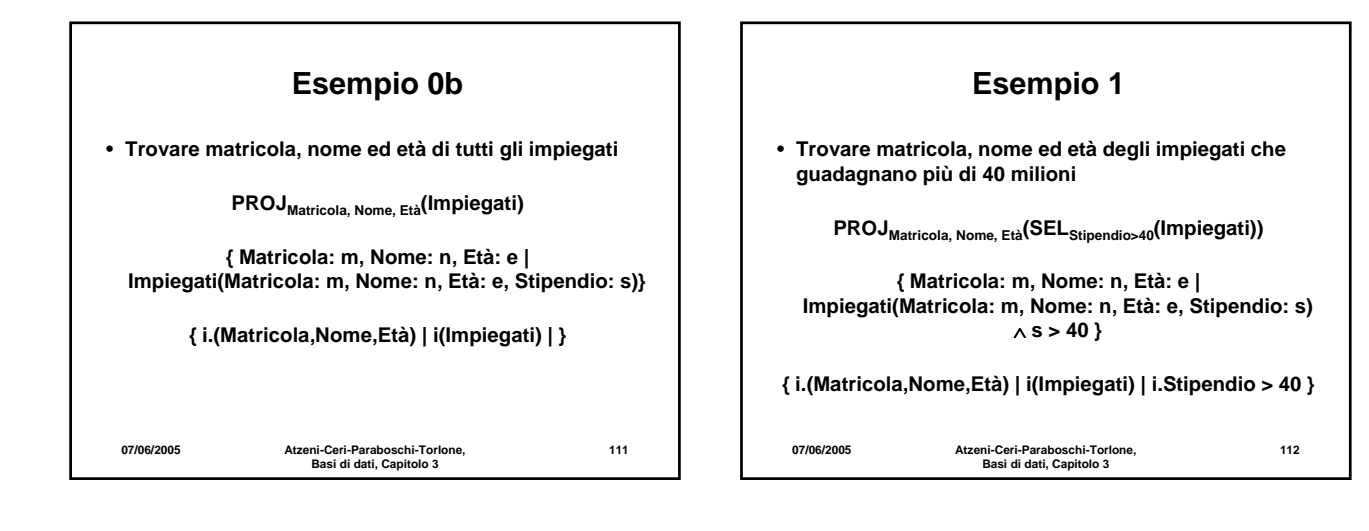

**109**

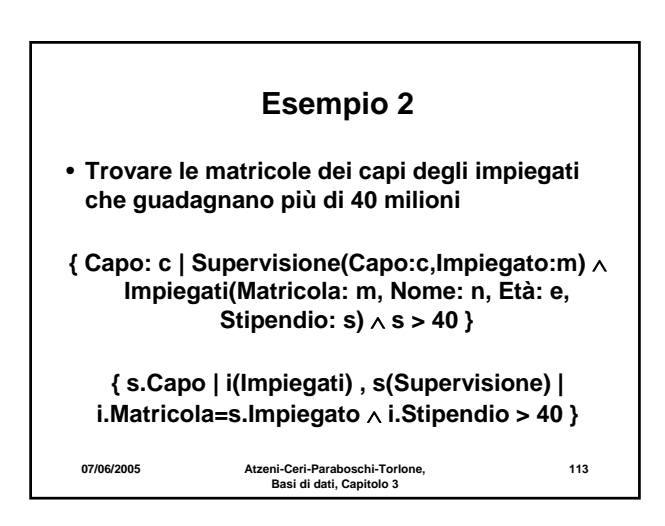

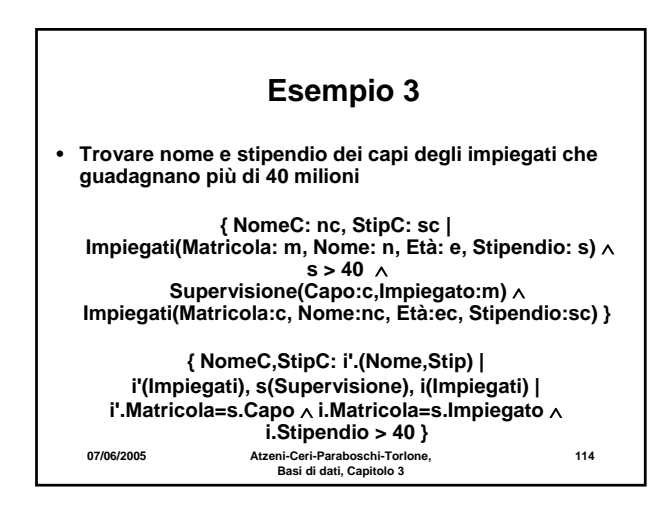

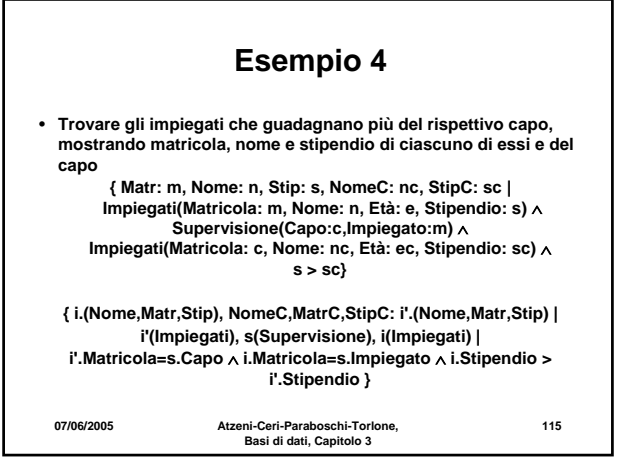

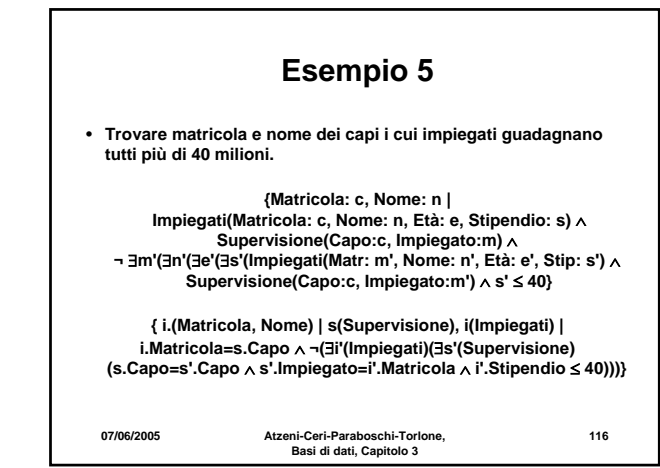

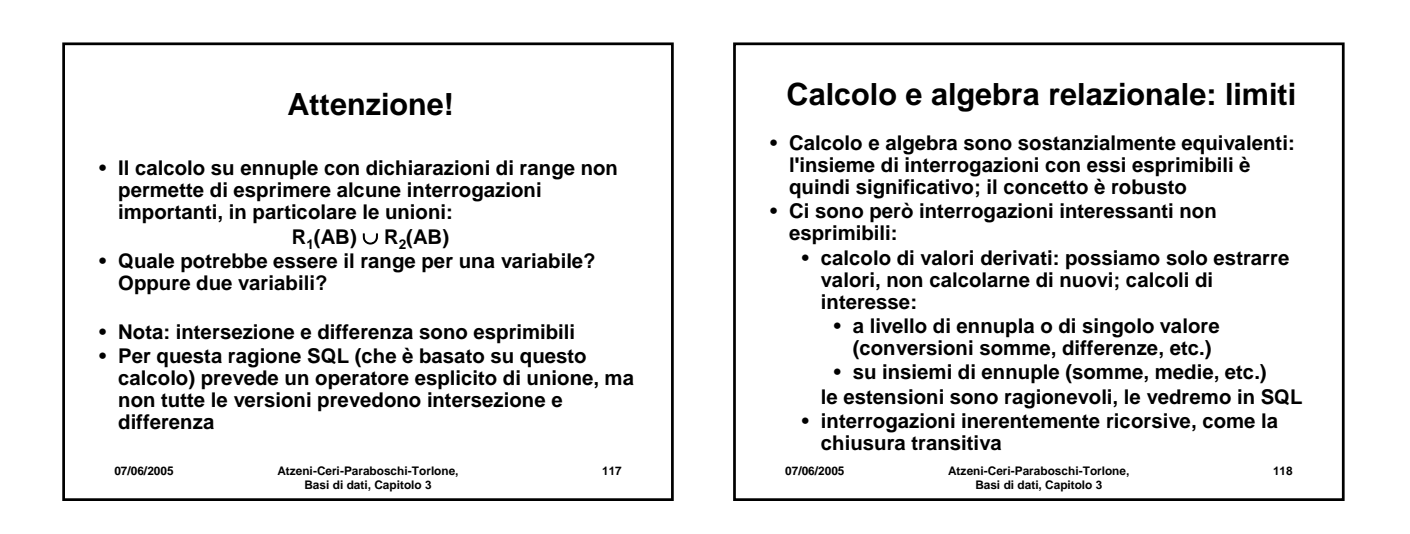

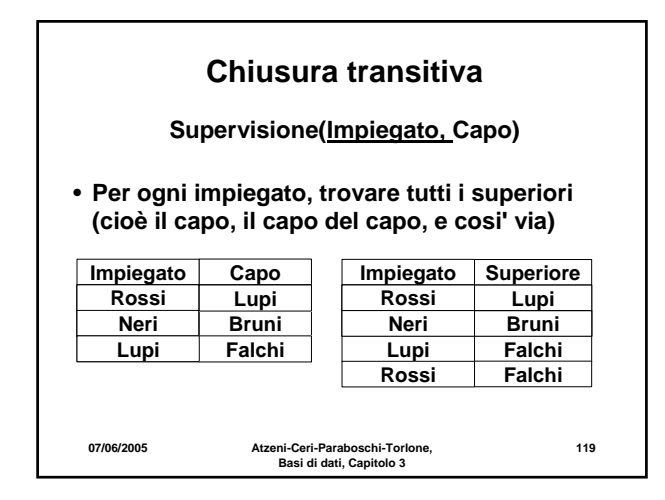

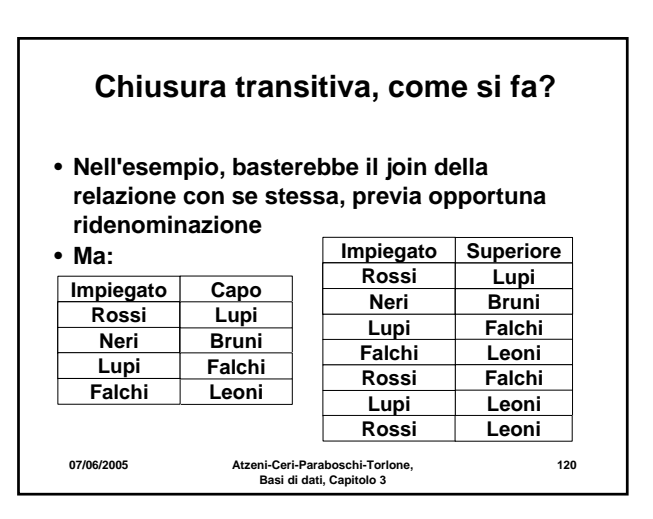

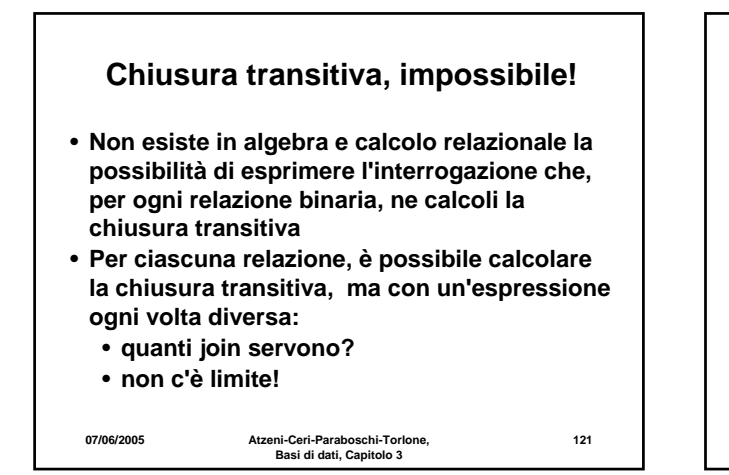

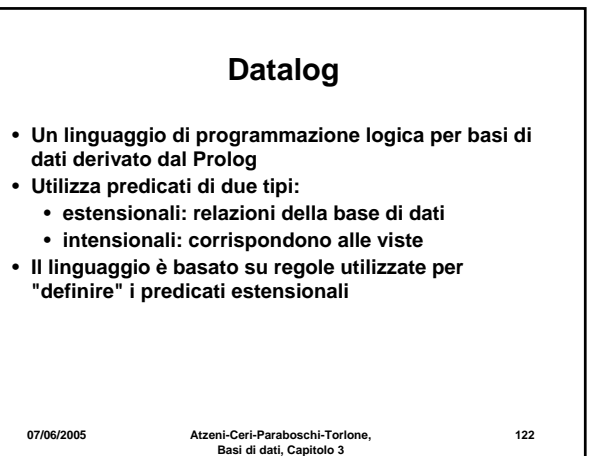

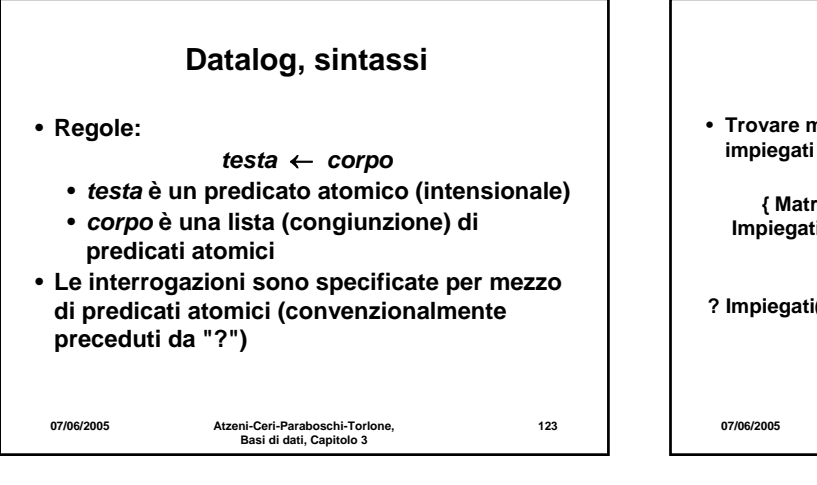

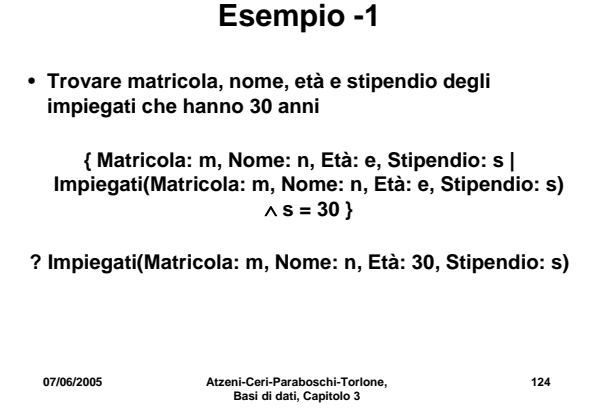

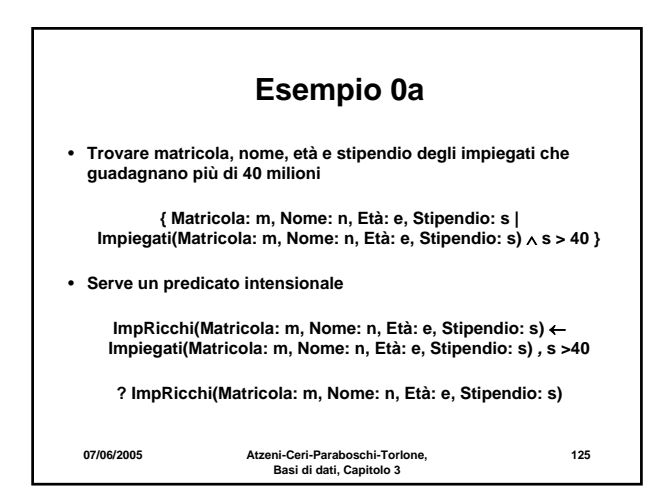

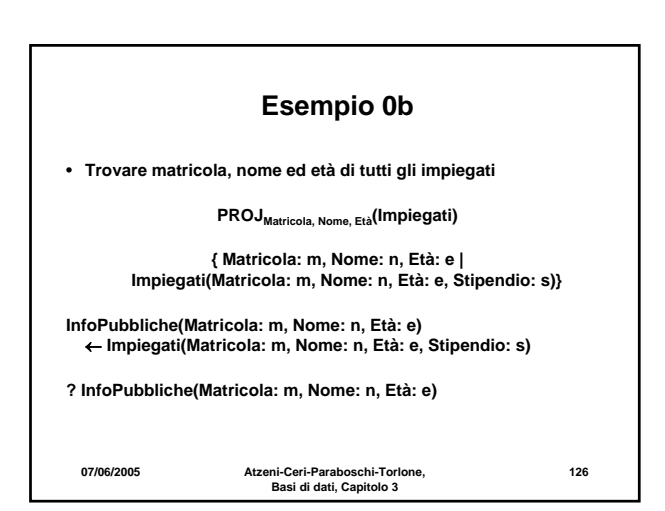

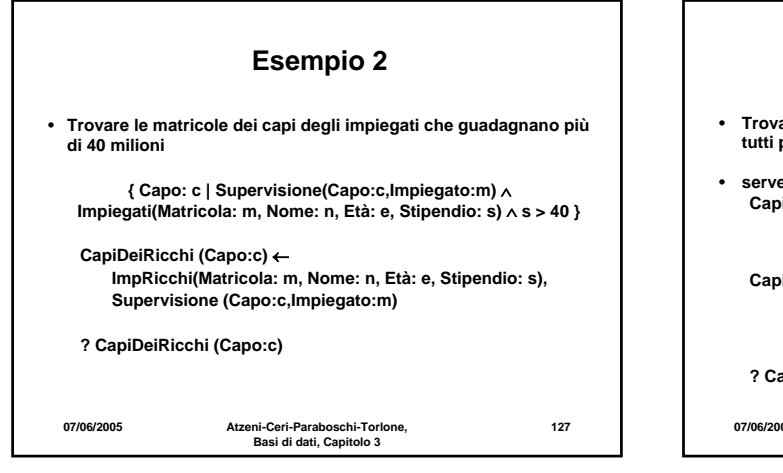

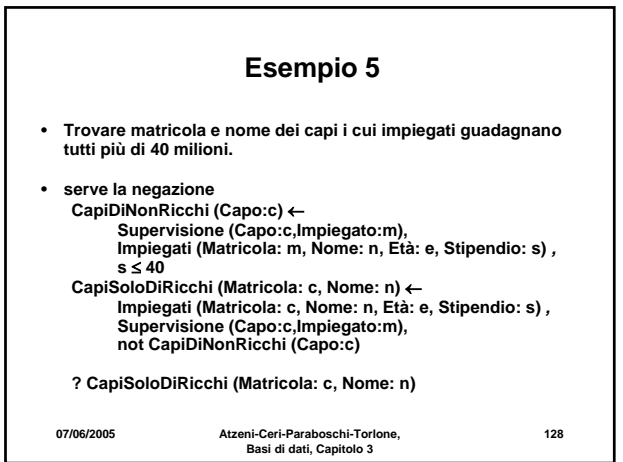

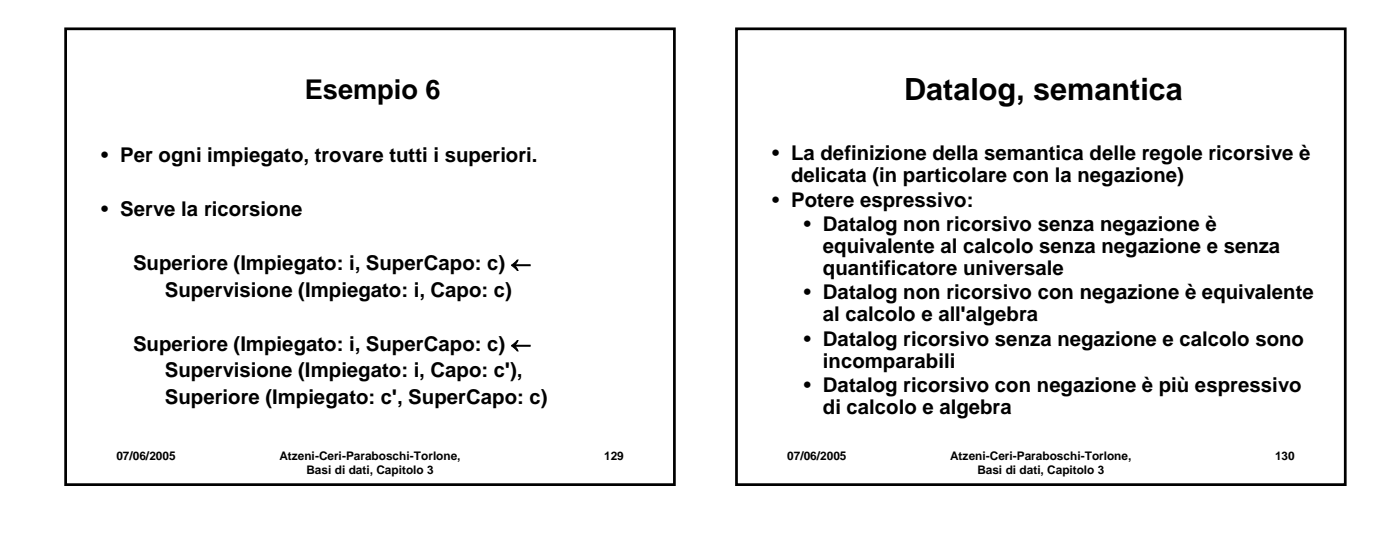